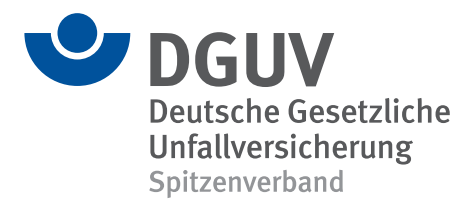

3/2020

# **IFA Report**

# Barrierefreie Eingabe- und Ausgabemittel in der Informationstechnik

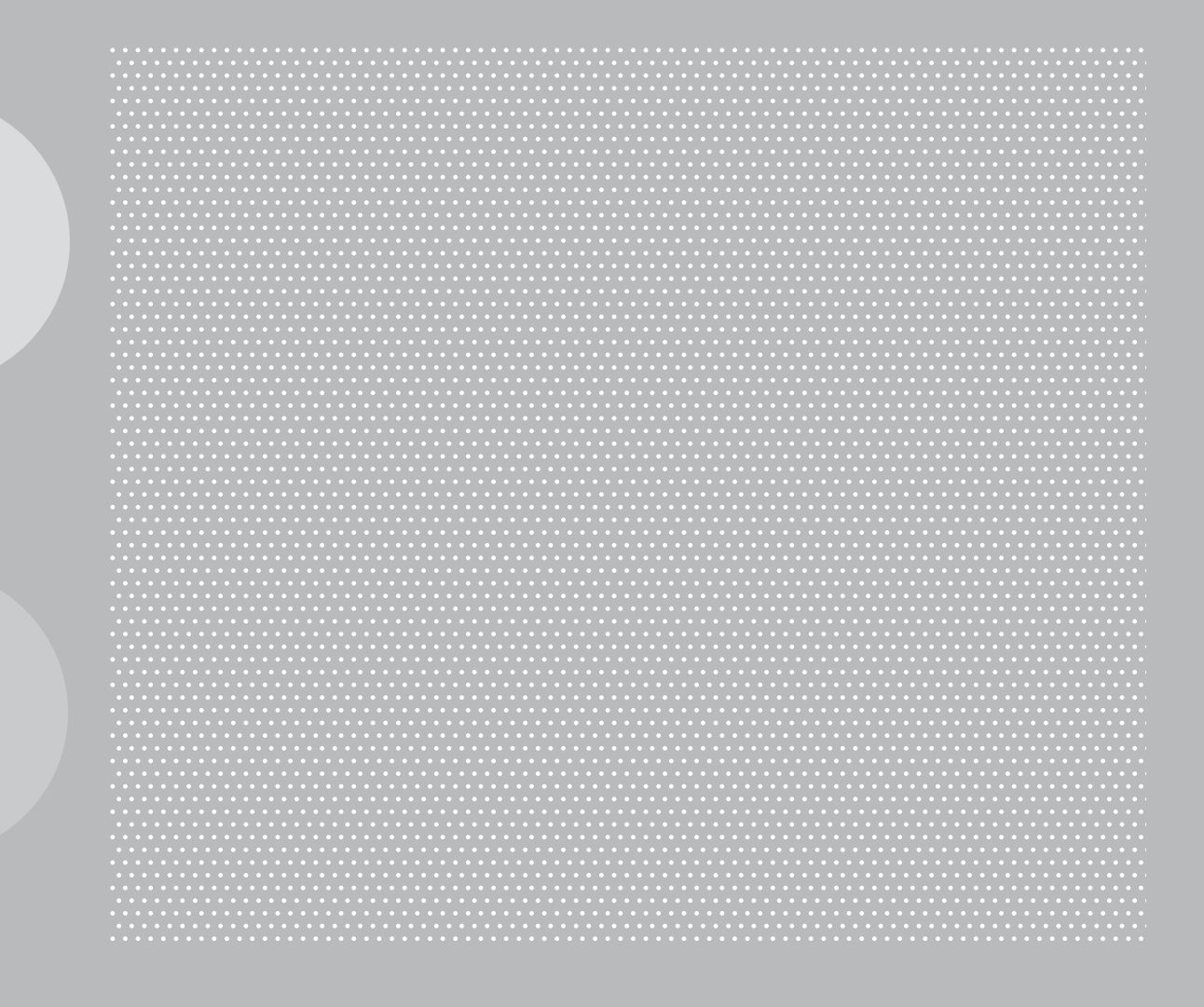

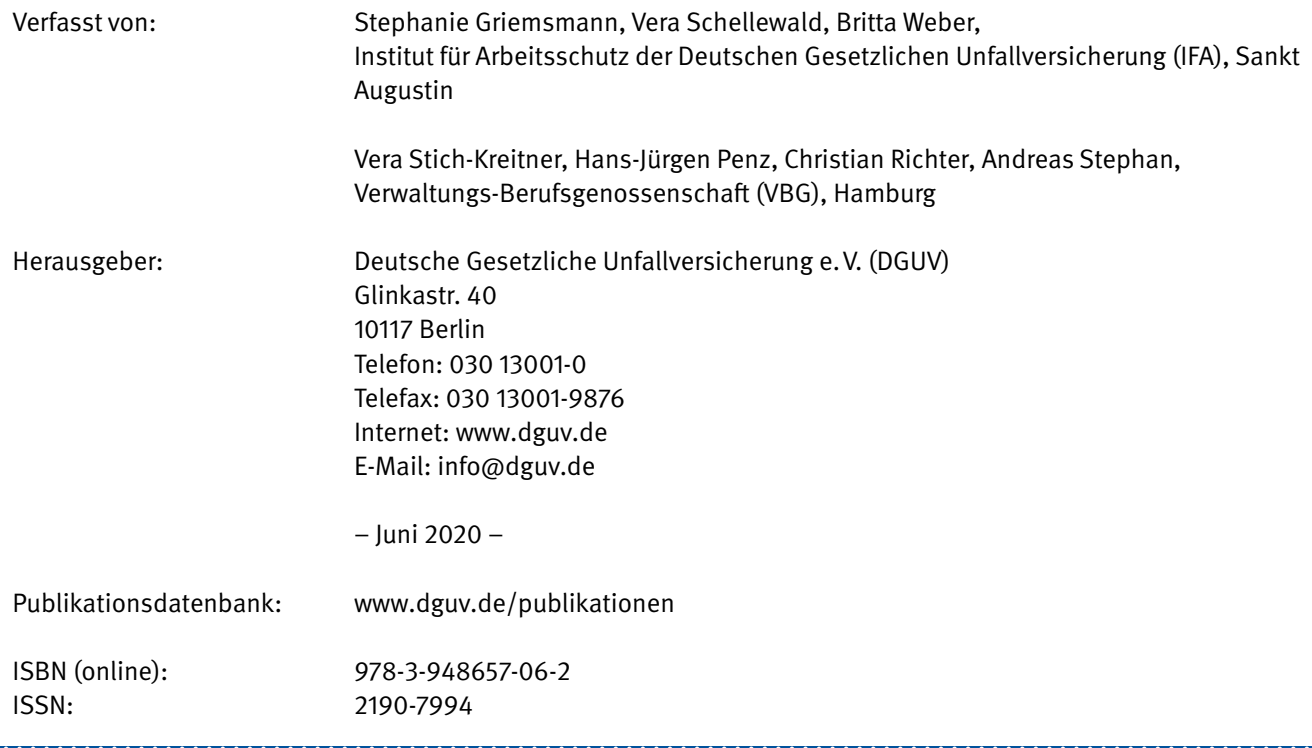

#### **Kurzfassung**

#### **Barrierefreie Eingabe- und Ausgabemittel in der Informationstechnik**

Dieser Report soll eine praxisnahe Handlungshilfe sein, um Bildschirmarbeitsplätze für Menschen mit Behinderung oder gesundheitlichen Beeinträchtigungen mit alternativen Ein- und Ausgabemitteln der Informationstechnik einzurichten und anzupassen. Die Informationen richten sich dabei explizit an fachfremde Personen, z.B. Unternehmen, die erstmals einen Bildschirmarbeitsplatz für Beschäftigte mit Beeinträchtigungen anpassen möchten. Auch Betriebsärztinnen und -ärzte sowie Sicherheitsfachkräfte finden hier aktuelle Informationen zu diesem Thema. Neben Hintergründen zur Inklusion am Arbeitsplatz, Möglichkeiten der finanziellen Unterstützung und Beratungsangeboten werden spezifische Wege zur Anpassung und Gestaltung von Arbeitsmitteln an die individuellen Bedürfnisse der Nutzerin und des Nutzers dargestellt. Hierzu zählen Einstellungen in den Betriebssystemen, alternative Eingabemittel für die Texteingabe und Cursorsteuerung sowie alternative, prinzipiell zur Verfügung stehende Ausgabemittel für die Text- und Tonwiedergabe. Zudem bieten ausgewählte Praxisbeispiele einen Einblick in die Anpassung von Bildschirmarbeitsplätzen an die Bedürfnisse von Menschen mit Behinderung oder gesundheitlichen Beeinträchtigungen.

In einem gemeinsamen Projekt der Verwaltungs-Berufsgenossenschaft (VBG) und des Instituts für Arbeitsschutz der Deutschen Gesetzlichen Unfallversicherung (IFA) wurden bereits Eingabemittel wissenschaftlich betrachtet. Die Ergebnisse dieses Projekts sind im BGIA-Report 3/2008 "Ergonomische Anforderungen an Eingabemittel für Geräte der Informationstechnik" und der Schrift VBG-Fachwissen "Alternative Eingabemittel an Bildschirmarbeitsplätzen" veröffentlicht. Zur Aktualisierung und Erweiterung des Projekts wurde eine wissenschaftliche Literaturrecherche zum Vergleich verschiedener Hilfsmittel geplant. Allerdings zeigte sich im Verlauf, dass es hierfür keine ausreichende Studienlage gibt. Das aktuelle Projekt beruht auf der Recherche in Datenbanken, "best practice"-Beispielen und den Erfahrungswerten von Beraterinnen und Beratern sowie Betroffenen. Für Menschen, die sich zum ersten Mal mit diesem Thema beschäftigen, bietet der Report einen Überblick über Eingabe- und Ausgabemittel und weitere Informationen zu Fachberatungen vor Ort.

3

#### **Abstract**

#### **Accessible computer input and output devices**

This report is intended to provide practical guidance on the use of alternative computer input and output devices with which computer workstations can be adapted to the needs of persons with disabilities or health impairments. The information is intended explicitly for non-IT specialists, such as employers, facing for the first time the task of adapting a workstation for employees with disabilities. Company physicians and OSH professionals will also find up-to-date information on this topic in the report. Besides background information on inclusion in the workplace, sources of financial support and consulting services, specific strategies are presented for designing work equipment and adapting it to the needs of individual users. This includes settings in operating systems, alternative devices for text input and cursor control, and alternatives to the existing default devices for text and audio output. Selected practical examples provide insights into adapting computer workstations to the needs of people with disabilities or health impairments.

Input devices have already been studied scientifically in a project conducted jointly by the German Social Accident Insurance Institution for the administrative sector (VBG) and the Institute for Occupational Safety and Health of the German Social Accident Insurance (IFA). The results of this project were published in BGIA Report 3/2008, Ergonomic requirements for computer input devices, and in the VBG paper on alternative input devices for use at computer workstations. In order to update and expand the project to include alternative IT output devices with which persons with disabilities or health impairments are able to work at a computer workstation, a scientific literature survey permitting comparison of different input devices was planned. The survey however revealed a dearth of relevant scientific literature. The current project is based on searches in databases, examples of best practice and the experience of consultants and affected individuals. For persons dealing with this topic for the first time, the report provides an overview of input and output devices and further information on on-site consulting by experts.

#### **Résumé**

#### **Accessibilité des périphériques informatiques d'entrée et de sortie**

L'objet de ce rapport est de fournir une aide pratique pour la mise en place et l'adaptation de postes de travail sur écran équipés de périphériques alternatifs d'entrée et de sortie destinées aux personnes handicapées ou souffrant de problèmes de santé. Les informations sont destinées explicitement aux non-professionnels, par exemple aux employeurs désireux d'adapter pour la première fois un poste de travail sur écran pour des employés handicapés. Les médecins d'entreprise et les préposés à la sécurité trouveront également des informations récentes sur ce sujet. Outre des indications générales sur l'inclusion au travail, les possibilités de soutien financier et les services de conseil, le rapport présente des moyens spécifiques de concevoir et d'adapter les équipements de travail en fonction des besoins individuels de leurs utilisateurs. Il s'agit notamment de paramétrages des systèmes d'exploitation, de périphériques alternatifs pour la saisie de texte et le contrôle du curseur, ainsi que des périphériques de sortie alternatifs en principe disponibles, pour le texte et le son. De plus, des exemples pratiques choisis donnent un aperçu de la manière d'adapter des postes de travail sur écran aux besoins de personnes handicapées ou souffrant de problèmes de santé.

Les périphériques d'entrée avaient déjà fait l'objet d'une étude scientifique dans le cadre d'un projet mené conjointement par l'Organisme d'assurance sociale allemande des accidents du travail et des maladies professionnelles dans l'administration (VBG) et l'Institut pour la sécurité et la santé au travail de la DGUV (IFA). Les résultats de ce projet avaient été publiés dans le rapport de la BGIA 3/2008 : « Ergonomie des périphériques d'entrée d'ordinateurs », et dans la brochure du VBG intitulée « Périphériques d'entrée alternatifs pour les postes de travail sur écran ». Afin d'actualiser et d'élargir ce projet en y intégrant les périphériques alternatifs de sortie permettant aux personnes handicapées ou soufrant de problèmes de santé de travailler sur écran, il a été prévu d'effectuer une recherche bibliographique scientifique pour comparer différents périphériques. Au cours de cette recherche, il s'est toutefois avéré qu'il n'existait pas suffisamment d'études sur ce sujet. L'actuel projet repose donc sur des recherches effectuées dans des base de données, sur des exemples de bonnes pratiques et sur l'expérience de conseillers et de personnes concernées. À tous ceux qui se penchent pour la première fois sur la question, le rapport donne un aperçu des périphériques d'entrée et de sortie, et fournit d'autres informations sur le conseil professionnel prodigué en entreprise.

5

#### **Resumen**

#### **Herramientas sin barreras para la introducción y la reproducción de datos en la tecnología de la información**

Este informe tiene por objeto ofrecer orientación práctica a la hora de crear y adaptar puestos de trabajo en el ordenador con instrumentos alternativos de introducción y reproducción de datos en el ámbito de la tecnología de la información para personas con discapacidades o limitaciones de la salud. Las informaciones van dirigidas de manera explícita a personas no especializadas, es decir, empleadores y empleadoras que por primera vez se proponen adaptar un puesto de trabajo en el ordenador para empleados con limitaciones. También los médicos y médicas de empresa así como los especialistas de seguridad encontrarán aquí informaciones actuales sobre el tema. Además de informaciones de trasfondo sobre la inclusión en el puesto de trabajo, posibilidades de recibir ayudas económicas y ofertas de asesoramiento, se incluyen aquí maneras específicas de adaptar y configurar instrumentos a las necesidades individuales de un usuario o usuaria. Entre dichas posibilidades se encuentran los ajustes concretos en los sistemas operativos, instrumentos alternativos para la introducción de texto y para el control del cursor así como instrumentos alternativos en principio disponibles para la reproducción de texto y sonido. Además, se incluyen una selección de ejemplos de la práctica para dar una visión de las posibilidades de adaptación de puestos de trabajo en el ordenador a las necesidades de personas con discapacidad o con limitaciones de la salud.

En un proyecto conjunto de la asociación profesional de la administración alemana (VBG) y del instituto de seguridad en el trabajo (IFA) de la agrupación del seguro social alemán de accidentes de trabajo (DGUV), se ha realizado ya un análisis científico de diversos medios de introducción de datos. Los resultados de este proyecto se encuentran publicados en el informe BGIA 3/2008 «Requisitos ergonómicos para los instrumentos de introducción de datos para dispositivos de la tecnología de la información» y en el documento de conocimientos técnicos de la VBG «Medios alternativos de introducción de datos en los puestos de trabajo con ordenador». Para actualizar y ampliar este proyecto incluyendo instrumentos alternativos de reproducción de datos en informática que permitan a las personas con discapacidad o limitaciones trabajar con un ordenador, se ha previsto una investigación de la bibliografía científica para comparar diversos instrumentos ya existentes. No obstante, en el transcurso de dicha investigación, se constató que para ello no existe una base de estudio suficiente. El proyecto actual se basa en la investigación en bases de datos, ejemplos de mejores prácticas y en los valores derivados de las experiencias de asesores y asesoras así como de las personas afectadas. Para aquellas personas confrontadas con este tema por primera vez, el informe da una visión de conjunto sobre los instrumentos de introducción y reproducción de datos así como otras informaciones sobre asesoramiento específico al respecto a nivel local.

# **Inhaltsverzeichnis**

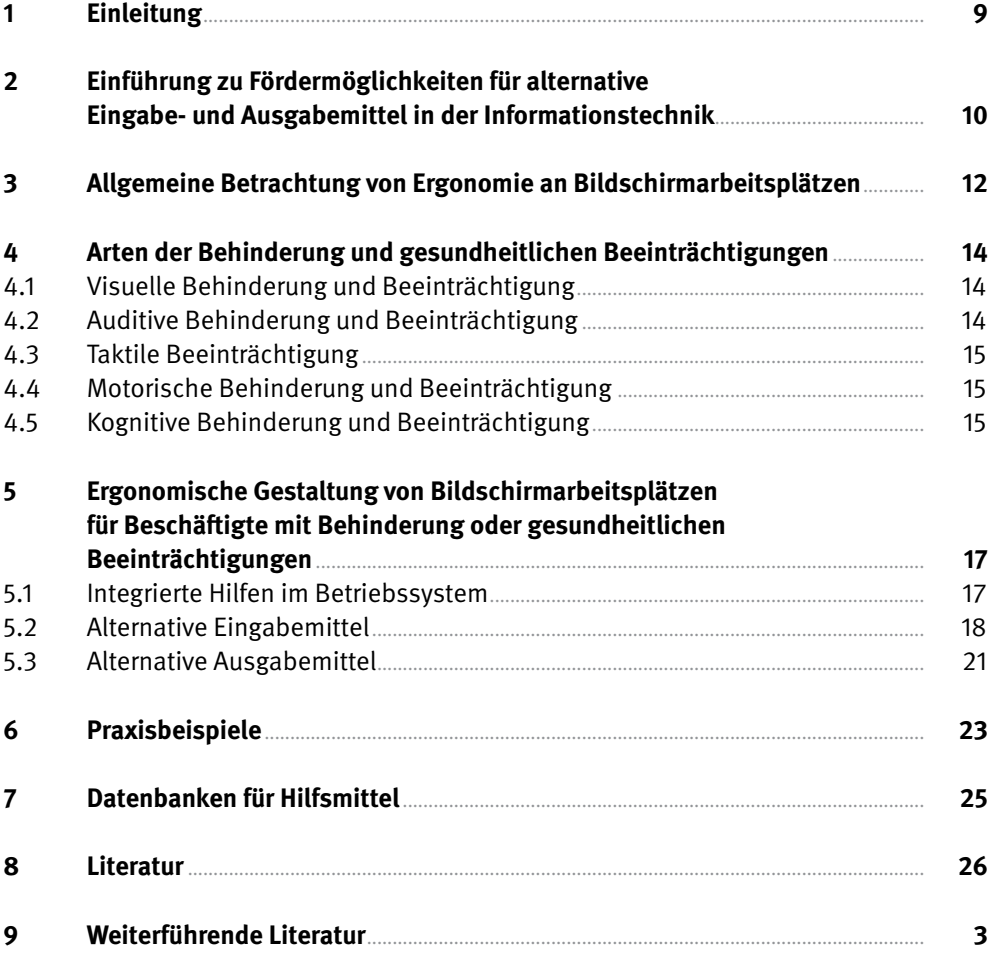

7

# <span id="page-8-0"></span>**1 Einleitung**

Die Rahmenbedingungen und Maßnahmen, die Menschen Teilhabe an allen Bereichen des gesellschaftlichen Lebens ermöglichen, werden unter dem Begriff Inklusion subsumiert. Sie versteht dabei die Gesellschaft als Ganzes, unabhängig von individuellen Merkmalen, Demografie oder Herkunft. Ziel inklusiver Maßnahmen ist die Sicherstellung des Rechts auf freie Selbstbestimmung, auf Rechtsschutz sowie politischer, sozialer und wirtschaftlicher Teilhabe aller Menschen einer Gesellschaft [1].

Die hohe Aktualität und Relevanz des Themas wird durch internationale Konventionen, nationale Gesetze, Initiativen und Aktionspläne deutlich: 2006 verabschiedeten die Vereinten Nationen das Übereinkommen über die Rechte von Menschen mit Behinderungen (UN-Behindertenrechtskonvention, UN-BRK), das die Lebenssituation von Menschen mit Behinderung erstmals normativ abbildet und das Ziel formuliert, Teilhabe und Rechte weltweit zu stärken [2]. Die UN-BRK wurde bereits kurz nach der Verabschiedung von der deutschen Bundesregierung ratifiziert, in deutsches Recht überführt und durch eine Reihe von Aktionsplänen wurden Wege der Umsetzung aufgezeigt. Das grundsätzliche Ziel ist eine inklusive Gesellschaft. Neben Maßnahmen zur Sensibilisierung der Öffentlichkeit zum Thema soziale Inklusion und der Förderung von Barrierefreiheit umfasst dies auch die Sicherstellung und Ermöglichung eines freien Zugangs zum Arbeitsmarkt (Abbildung 1).

Inklusion von Menschen mit Behinderung oder gesundheitlichen Beeinträchtigungen in Gesellschaft und Arbeitswelt ist auch ein wichtiges Handlungsfeld der gesetzlichen Unfallversicherung. Eine ihrer Kernaufgaben ist es, Menschen nach einem Arbeitsunfall oder mit einer Berufskrankheit möglichst wieder in das Arbeitsleben zu integrieren. Zur Umsetzung der UN-BRK hat die Deutsche Gesetzliche Unfallversicherung e.V. (DGUV) in zwei Aktionsplänen und in der Strategie UN-BRK 2025 Handlungsfelder identifiziert und auf dieser Basis Leitlinien, Checklisten und Fortbildungsmodule erarbeitet. Die konkreten Ziele sind: Inklusion, Bewusstseinsbildung und Partizipation [3 bis 5].

Ein zentraler Faktor bei der Integration von Menschen mit Behinderung oder gesundheitlichen Beeinträchtigungen ist die Digitalisierung und der damit einhergehende Wandel der Arbeitswelt durch die Automatisierung bzw. Teilautomatisierung von Arbeitsschritten, die Verfügbarkeit von ergonomisch gestalteten, den eigenen Bedürfnissen anpassbaren Arbeitsmitten und die Individualisierung von Arbeitsbedingungen. Dadurch wird Menschen mit körperlicher oder kognitiver Beeinträchtigung oder Behinderung, denen der Zugang zuvor nur eingeschränkt möglich war, die Arbeit an einem Bildschirmarbeitsplatz stark erleichtert.

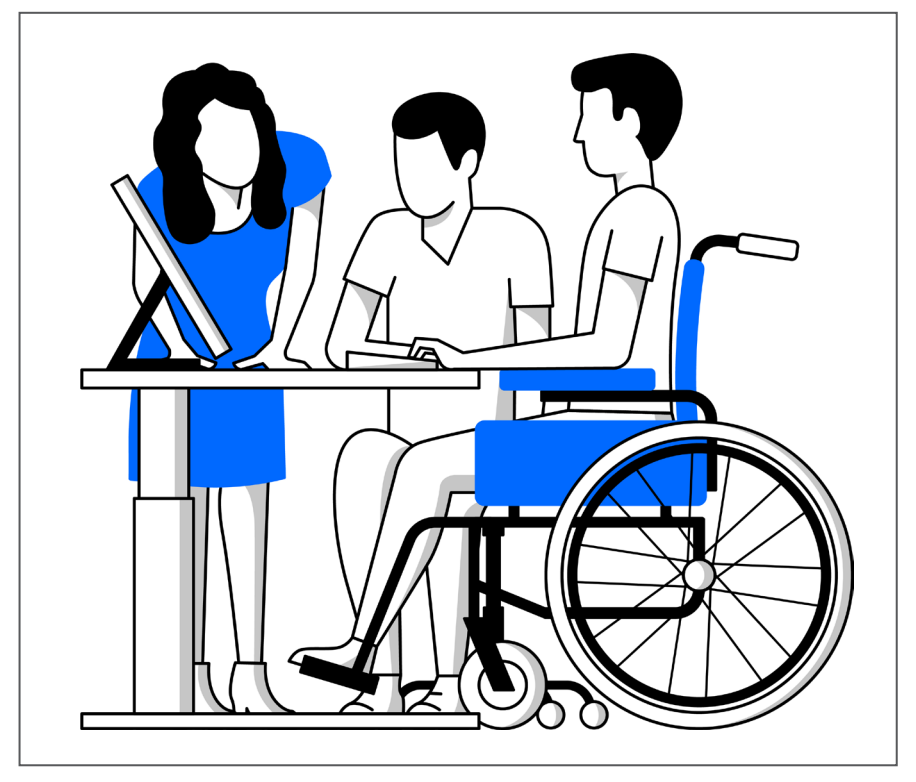

#### Abbildung 1:

Inklusion am Arbeitsplatz: Menschen mit Behinderung oder gesundheitlichen Beeinträchtigungen arbeiten zusammen mit nichtbehinderten Menschen

# <span id="page-9-0"></span>**2 Einführung zu Fördermöglichkeiten für alternative Eingabeund Ausgabemittel in der Informationstechnik**

Die in diesem Report vorgestellten Informationen zu IT-Hilfsmitteln sollen eine schnelle, übersichtliche Praxishilfe für Unternehmen bieten. Empfehlenswert ist zunächst ein Gespräch mit der betroffenen Person, bevor spezielle Hard- oder Software angeschafft wird. Oftmals haben Beschäftigte klare Vorstellungen, welche Hilfsmittel sie benötigen, oder schon Erfahrung mit spezifischen Eingabe- und Ausgabemitteln gesammelt. Bei der Anschaffung von Software empfiehlt sich eine unternehmensweit einheitliche Anschaffung, da dies im Nachgang die IT-Unterstützung im Unternehmen erleichtert. Eine ausführliche Beratung zur Anpassung des Arbeitsplatzes für einen Beschäftigten kann gemeinsam mit der Betriebsärztin oderdem -arzt, der Sicherheitsfachkraft (Sifa) und der Schwerbehindertenvertretung erfolgen.

Die Bundesagentur für Arbeit, die Integrationsfachdienste und das Integrationsamt haben nach §184 Sozialgesetzbuch (SGB) IX beratende und unterstützende Aufgaben gegenüber Unternehmen und Beschäftigten. So bieten beispielsweise die Integrations- oder Inklusionsämter der Länder kostenlose Arbeitsplatzbegehungen an und entwickeln Lösungsvorschläge für technische Arbeitshilfen und eine behinderungsgerechte Arbeitsplatzgestaltung.

Zusätzlich bieten verschiedene Rehabilitationsträger eine Vielzahl von Beratungsleistungen und Subventionen an. Rehabilitationsträger nach §6 IX sind die gesetzlichen Krankenkassen, die Bundesagentur für Arbeit, die gesetzliche Unfallversicherung, die gesetzliche Rentenversicherung, die Träger der sozialen Entschädigung (Kriegsopferfürsorge/-versorgung), die Träger der öffentlichen Jugendhilfe und die Träger der Eingliederungshilfe (Sozialhilfe). Diese verfügen über Expertise im Kontext körperlicher Beeinträchtigungen am Arbeitsplatz und entsprechende Hilfs- und Ausstattungsmöglichkeiten. Außerdem können hier Förderleistungen für die Anpassung von Arbeitsplätzen für Menschen mit Behinderung oder drohender Behinderung beantragt werden.

Welcher Rehabilitationsträger zuständig ist, hängt vom Leistungsfall ab (Tabelle 1). Alternativ kann der Antrag auf Förderung auch an einen beliebigen Rehabilitationsträger geschickt werden: Dieser ist verpflichtet, den Antrag innerhalb von 14 Tagen auf Zuständigkeit zu prüfen und gegebenenfalls an den zuständigen Rehabilitationsträger weiterzusenden. Eine Bearbeitung erfolgt ohne Gutachten innerhalb von drei Wochen. Bei Beantragung eines Gutachtens fällt die Entscheidung spätestens zwei Wochen nach Eingang des Gutachtens beim Rehabilitationsträger (§14 SGB IX).

Der Leistungsanspruch für Hilfsmittel umfasst neben der Anschaffung auch die Instandhaltung, Ersatzbeschaffung und Schulung im Gebrauch der Hilfsmittel. Auskunft zu aktuellen Voraussetzungen für eine Förderung erhält man bei der Bundesagentur für Arbeit, der Deutschen Rentenversicherung, der gesetzlichen Unfallversicherung oder dem Integrationsamt. Förderberechtigt sind neben den Vollzeitbeschäftigten auch Teilzeitbeschäftigte und befristet Beschäftigte. Im Zuge der Selbstbestimmung gibt es ein persönliches Budget in Form von Geldleistungen. Behindertengerechte Anpassungen zur Prävention weiterer Gesundheitsschäden sind ebenfalls förderberechtigt. Der Arbeitgeber kann Zuschüsse sowohl für technische als auch für bauliche Maßnahmen erhalten.

#### **Normative Grundlagen der Arbeitsplatzgestaltung**

- Das Arbeitsschutzgesetz (ArbSchG) enthält Maßnahmen zur Verbesserung der Sicherheit und des Gesundheitsschutzes der Beschäftigten bei der Arbeit. Eine umfassende Gefährdungsbeurteilung der Arbeitsbedingungen durch den Arbeitgeber ist seit Einführung Pflicht.
- Die Arbeitsstättenverordnung (ArbStättV) enthält Vorschriften für den Gesundheitsschutz und die Sicherheit der Beschäftigten beim Einrichten und Betreiben von Arbeitsstätten und Baustellen. Neben den gesundheitlichen Anforderungen ist auch die Barrierefreiheit für Menschen mit Behinderung in der ArbStättV geregelt. Die Regelungen der Bildschirmarbeitsverordnung wurden mit der Novellierung 2016 weitgehend in die ArbStättV integriert.
- Die Technischen Regeln für Arbeitsstätten (ASR) konkretisieren die Vorgaben der ArbStättV; so werden die einzuhaltenden Standards in der ASR V3a.2 "Barrierefreie Gestaltung von Arbeitsstätten" näher definiert.
- Im ArbSchG wird die Bestellung von Betriebsärztinnen und -ärzten sowie Fachkräften für Arbeitssicherheit durch die Unternehmen geregelt. Die Aufgaben im Arbeitsschutz und die innerbetriebliche Zusammenarbeit in Ausschüssen werden hier ebenfalls definiert.
- Die Betriebssicherheitsverordnung regelt die Bereitstellung und Benutzung von Arbeitsmitteln und den Betrieb von überwachungsbedürftigen Anlagen im Unternehmen.
- Allgemeine Regeln zur Gestaltung von Büroarbeitsplätzen bietet die DGUV Regel 115-401 "Branche Bürobetriebe"
- Weitergehende Empfehlungen finden sich in der DGUV Information 215-410 "Bildschirm- und Büroarbeitsplätze – Leitfaden für die Gestaltung".
- Informationen zur barrierefreien Arbeitsplatzgestaltung bieten die DGUV Informationen 215-111 "Barrierefreie Arbeitsgestaltung – Teil I: Grundlagen" und 215-112 "Barrierefreie Arbeitsgestaltung - Teil II: Grundsätzliche Anforderungen".

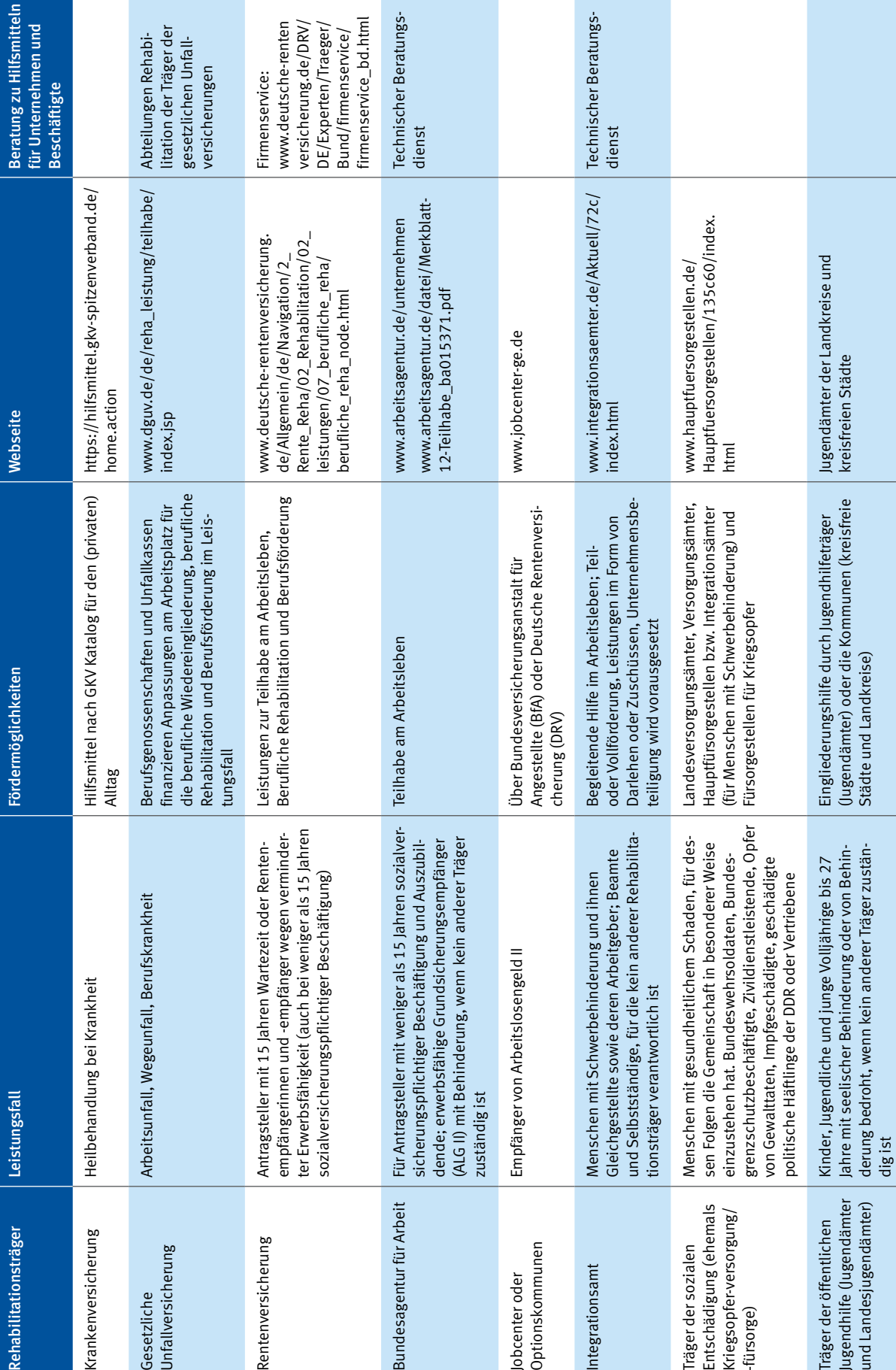

Jobcenter oder Optionskommunen

Jobcenter oder<br>Optionskommunen

Integrationsamt

Bundesagentur für Arbeit

Träger der sozialen Entschädigung (ehemals Kriegsopfer-versorgung/

Träger der sozialen

Entschädigung (ehemals<br>Kriegsopfer-versorgung/

-fürsorge)

Träger der öffentlichen Jugendhilfe (Jugendämter und Landesjugendämter)

Träger der öffentlichen

Jugendhilfe (Jugendämter<br>und Landesjugendämter)

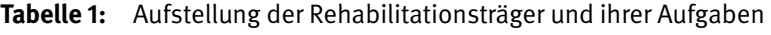

 $\pm \stackrel{+}{\underline{\omega}}$  .

itteln<br>nd

Gesetzliche Unfallversicherung

Gesetzliche<br>Unfallversicherung

Rentenversicherung

Krankenversicherung

Rehabilitationsträger

ings-

ings-

Träger der Sozialhilfe Sozialhilfeempfänger mit körperlicher, seelischer

Träger der Sozialhilfe

Sozialhilfeempfänger mit körperlicher, seelischer oder geistiger Einschränkung, wenn kein anderer<br>Träger zuständig ist, sowie Studierende

Rehabilitationsleistung der Sozialhilfe durch Landkreise, kreisfreie Städte, Landschaftsverbände, Landeswohlfahrtsverbände oder Landessozialämter

Rehabilitationsleistung der Sozialhilfe

durch Landkreise, kreisfreie Städte,<br>Landschaftsverbände, Landeswohlfahrts-<br>verbände oder Landessozialämter

Kommunen oder Landesverbände

Kommunen oder Landesverbände

oder geistiger Einschränkung, wenn kein anderer Träger zuständig ist, sowie Studierende

# <span id="page-11-0"></span>**3 Allgemeine Betrachtung von Ergonomie an Bildschirmarbeitsplätzen**

Hinsichtlich körperlicher Belastungen sind Bildschirmarbeitsplätze prinzipiell als belastungsarme Arbeitsplätze einzustufen [6]. Besonders bei gesundheitlichen Einschränkungen können im Einzelfall jedoch durch Nutzung eines Bildschirmarbeitsplatzes gesundheitliche Beeinträchtigungen auftreten, unter anderem durch Belastungen der Augen und des Sehvermögens, des Muskel-Skelett-Systems sowie psychische Belastungen. Muskel-Skelett-Beschwerden betreffen häufig den Schulter-Arm-Bereich sowie die Hals- und Lendenwirbelsäule. Eine ergonomische Gestaltung des Arbeitsplatzes gemäß der DGUV Regel 115-401 "Branche Bürobetriebe" und den Empfehlungen in der DGUV Information 215-410 "Bildschirm- und Büroarbeitsplätze – Leitfaden für die Gestaltung" kann das Risiko für möglicherweise auftretende Beschwerden wesentlich reduzieren [6; 7].

So trägt eine ergonomische Sitzhaltung dazu bei, Gesundheitsbeschwerden zu vermeiden (Abbildung 2). Höhenverstellbare Armlehnen unterstützen eine ergonomische Armhaltung und entlasten dadurch die Schulter- und Nackenmuskulatur. Generell empfiehlt es sich, bei der Nutzung von Eingabemitteln die Unterarme auf dem Tisch abzulegen; eine Fläche von 10 bis 15 cm ist

#### Abbildung 2:

Ergonomische Sitzposition am Schreibtisch mit Tastatur und Platz zur Handballenablage sowie der Anordnung des Bildschirms mit vertikaler Blickrichtung, in Anlehnung an die DGUV Information 215-410 "Bildschirm und Büroarbeitsplätze"

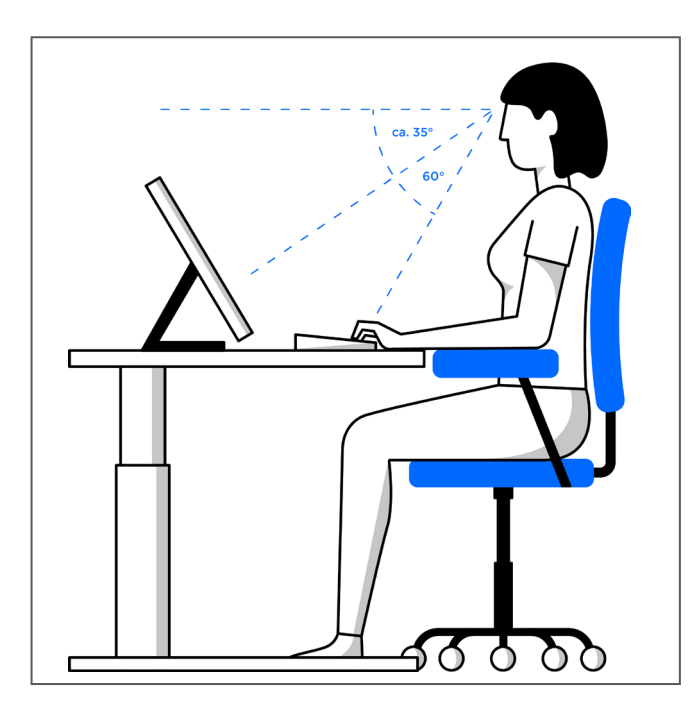

hierfür ausreichend [7]. Aktives und dynamisches Sitzen am Arbeitsplatz ist wichtig, um einer Beeinträchtigung der Gesundheit vorzubeugen [8].

Die Effektivität von Handballenauflagen ist hingegen umstritten; in entsprechenden Studien wurde eine entlastende Funktion nur in Einzelfällen ermittelt. Eine präventive Wirkung war nicht festzustellen, oftmals kommt es zu einer Verschiebung der Belastung. Bei einem Einsatz ist daher besonders auf die genaue Anpassung an den Nutzenden und das Eingabegerät zu achten [9]. Bei eingeschränkter Schulterfreiheit sollte eine kompakte Tastatur ohne Nummernblock verwendet werden, bei der die Maus vor der Schulter positioniert wird und somit ein Ausdrehen des Armes vermieden wird (Abbildung 3) [6]. Generell sollte die Tastatur möglichst flach sein, um die Handextension gering zu halten, für eine gute Leserlichkeit hell mit dunklen Zeichen sein und eine Tastendruckrückmeldung geben. Bei Gefühlsstörungen in den Händen sollte die Tastendruckrückmeldung besonders deutlich sein.

#### Abbildung 3:

Beispielhafte Computerarbeitsplätze mit unterschiedlichen Tastaturen; oben: Schulter-Arm-Haltung bei Nutzung der Maus und Verwendung einer Kompakttastatur, unten: nach außen rotierte Armhaltung bei Mausnutzung und gleichzeitiger Verwendung einer Volltastatur

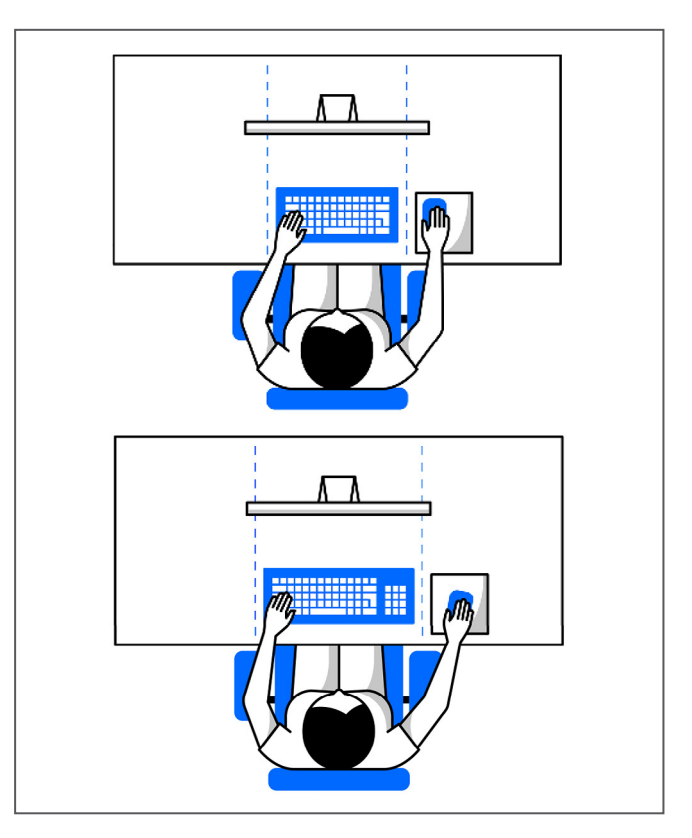

Nach Möglichkeit sollte die Maus mit beiden Händen bedienbar sein. Ein Handwechsel kann eine einseitige Überlastung vermeiden. Die Tastenbelegung der Maus kann man im Betriebssystem tauschen. Eine eindeutig fühlbare Tastendruckrückmeldung erleichtert auch hier die Bedienung. Zudem sollte die Maus für eine entspannte Handund Fingerhaltung der Handgröße angepasst werden, damit Unterarm und Handballen auf dem Tisch aufliegen [9].

Bei Computerbildschirmen ist für ein ermüdungsfreies Arbeiten mit den Augen eine Anzeigeleuchtdichte von

100cd/m2 und ein Kontrast von 4 : 1 zwischen Zeichen und Hintergrund empfehlenswert. Ein entspiegelter Bildschirm verhindert störende Reflexionen [6]. Die erforderliche Beleuchtungsstärke des Bildschirms ist von den Umgebungsbedingungen abhängig, z.B. Abstand vom Fenster oder der Deckenbeleuchtung [10].

Generell ist bei der Anschaffung von alternativen Eingabeund Ausgabegeräten eine angemessene Eingewöhnungsphase für die Umstellung einzuplanen. Die Oberflächen sollten aus hygienischen Gründen leicht zu reinigen sein.

## <span id="page-13-0"></span>**4 Arten der Behinderung und gesundheitlichen Beeinträchtigungen**

In Gesetzen, z.B. dem Gesetz zur Gleichstellung von Menschen mit Behinderungen (Behindertengleichstellungsgesetz – BGG), und in der Literatur werden unterschiedliche Definitionen des Begriffes "Behinderung" verwendet. In diesem Report soll in verständlicher Form im Kontext des Einsatzes alternativer Ein- und Ausgabemittel an Bildschirmarbeitsplätzen auf relevante Behinderungsarten eingegangen werden. In der Regel kann ein Bildschirmarbeitsplatz individuell entsprechend der Bedürfnisse der Nutzenden gestaltet werden. Dies erlaubt es auch, den Arbeitsplatz an spezifische Anforderungen einer Behinderung oder gesundheitlichen Beeinträchtigung anzupassen.

Behinderungen bringen in der Regel Probleme in Körperfunktionen oder -strukturen mit sich. Diese zeigen sich in einer bedeutenden Abweichung oder einem Verlust von Fähigkeiten, der vorübergehend – z.B. durch eine Verletzung – oder dauerhaft, leicht oder schwerwiegend sein kann. Dabei sind Änderungen der Körperfunktionen im Laufe der Zeit, besonders durch das Altern, zu berücksichtigen.

Eine Körperfunktion kann eine physiologische oder psychologische Funktion eines Körpersystems sein. Eine Körperstruktur bezieht sich auf anatomische Bestandteile des Körpers wie Organe, Gliedmaßen und deren Teile. In den folgenden Abschnitten wird auf die verschiedenen Arten der visuellen, auditiven, taktilen, kognitiven und motorischen Behinderungen und gesundheitlichen Beeinträchtigungen eingegangen.

#### **4.1 Visuelle Behinderung und Beeinträchtigung**

Sehen ist das Erfassen des Vorhandenseins von Licht und das Erkennen von Form, Größe, Gestalt und Farbe optischer Reize. Informationen aus der Umwelt nimmt der Mensch hauptsächlich über die Augen auf. Am Computerbildschirm können Inhalte nicht nur durch Text, sondern auch durch Bilder und grafische Elemente dargestellt werden. Diese Informationen sind für Menschen mit Sehbehinderung und Blinde nicht oder nur schwer zugänglich.

Sehbehinderungen sind Einschränkungen des Sehvermögens, bei denen eine Sehhilfe nicht ausreicht. Eine

verminderte Sehschärfe kann in gewissem Maß durch die Vergrößerung der Zeichen ausgeglichen werden. Unterschiede in der Lichtempfindlichkeit äußern sich in verschiedenen Anforderungen an Helligkeit und Kontrast. Ältere Menschen brauchen zumeist eine höhere Helligkeit oder einen stärkeren Kontrast. Auch eine erhöhte Empfindlichkeit gegen Lichtreize ist möglich. Die Farbwahrnehmung ist bei manchen Menschen durch eine genetische Disposition eingeschränkt. Sehbehinderungen sind so vielfältig, dass es keine konkrete Gestaltung gibt, die für alle passt. Die Richtlinien verlangen vor allem die individuelle Einstellung und Anpassung entsprechend der jeweiligen Bedürfnisse [7; 11 bis 13].

Bei sehr starker Beeinträchtigung oder fehlendem Sehvermögen (Blindheit) müssen Informationen durch Sprache vermittelt werden. Am Bildschirmarbeitsplatz bedeutet dies, dass sämtliche Informationen auch in Textform verfügbar sein müssen, um vorgelesen werden zu können. Grafiken und Bilder benötigen Bildunterschriften und müssen vorgelesen, besser noch erklärt werden. Grafische Bedeutungszusammenhänge müssen sprachlich umgesetzt werden.

#### **4.2 Auditive Behinderung und Beeinträchtigung**

Die Hörfunktion bezieht sich auf das Erfassen vorhandener Geräusche und die Unterscheidung von Ort, Tonhöhe, Lautstärke und Art von Geräuschen sowie deren Verstehen. Ein Hörverlust kann von einer leichten Hörminderung bis zu vollkommener Taubheit reichen. Bei der Bildschirmtätigkeit ist darauf zu achten, dass auditive Signale auch visuell dargestellt werden.

Die Mehrheit der Menschen mit Hörverlust sind ältere Menschen. Im Alter verlieren Menschen meist die Fähigkeit, höhere Frequenzen wahrzunehmen. Viele ältere Menschen benötigen daher eine Hörhilfe. Ein Gehörverlust vor der Geburt oder in der frühen Kindheit führt dazu, dass die Lautsprache nicht erlernt und als Folge dessen auch die Schriftsprache nur begrenzt beherrscht wird. Die Gebärdensprache ist dann ein Weg der Kommunikation für komplexe sprachliche Inhalte.

#### <span id="page-14-0"></span>**4.3 Taktile Beeinträchtigung**

Die Tastfunktion bezieht sich auf das Erfühlen von Oberflächen und ihrer Struktur oder Art. Bei Störung der Tastfunktion ist der Mensch auf andere Reize, besonders optische und akustische, angewiesen.

Menschen mit Störungen der Tastfunktion können sich nicht mehr auf ihre Berührungs- und Schmerzempfindung verlassen, um z.B. eine frühzeitige Rückmeldung über die Temperatur oder eine Verletzung zu erhalten. Menschen mit Handprothesen oder fehlendem Tastsinn können unfähig sein, Kontaktbildschirme oder ähnliche Bedienpanels zu nutzen.

#### **4.4 Motorische Behinderung und Beeinträchtigung**

Zu den motorischen Fähigkeiten, die bei der Gestaltung der Bildschirmarbeitsplätze zu berücksichtigen sind, gehören die Geschicklichkeit, die Handhabung, die Beweglichkeit, die Körperkraft und die Ausdauer.

Die Geschicklichkeit bezieht sich auf den Gebrauch der Hände und Arme, besonders koordinierte Handlungen bei der Handhabung von Gegenständen, unter Nutzung einer Hand, der Finger und besonders der Daumen. Zu Einschränkungen der Geschicklichkeit zählen auch die Unfähigkeit, Daumen und Finger nahe aneinander zu bringen oder sie sehr weit voneinander zu entfernen. Komplexe Tätigkeiten wie Schieben und Drehen, die eine Drehung des Handgelenks bei gleichbleibendem Druck auf das Objekt erfordern, können schmerzhaft oder unmöglich sein. Menschen mit unwillkürlichen Bewegungsabläufen haben Schwierigkeiten bei Aufgaben, die Genauigkeit erfordern.

Die Handhabung bezieht sich auf die Tätigkeiten des Tragens, Bewegens und Nutzens von Gegenständen. Sie umfasst Tätigkeiten unter Verwendung der Beine, Füße, Arme und Hände: Erreichen, Heben, Absetzen, Ziehen, Schieben, Stoßen, Ergreifen, Loslassen und Drehen. Die Handhabung kann durch die Unfähigkeit, bei der Durchführung einer Tätigkeit beide Hände (oder Füße) zu benutzen, eingeschränkt sein. Sie wird auch beeinträchtigt, wenn die Gelenkbewegungen – besonders der Hände oder Arme – eingeschränkt sind. Im hohen Alter nimmt auch meist die Schnelligkeit der Handhabung als Ergebnis einer längeren Reaktionszeit und langsamerer Bewegungen ab.

Die Beweglichkeit bezieht sich auf die Fähigkeit, Stellungen des Körpers einzunehmen oder zu verändern, z.B. unter Benutzung der Beine, Füße, Arme oder Hände. Im höheren Alter treten häufig Einschränkungen der Beweglichkeit auf, die zu Schwierigkeiten im täglichen Leben führen können.

Körperkraft bezieht sich auf die Kraft, die durch Kontraktion eines Muskels oder einer Muskelgruppe bei einer Tätigkeit erzeugt wird. Zu diesen Tätigkeiten gehören Ziehen, Schieben, Heben, Drücken, Ergreifen, zangenartiges Erfassen und Drehen. Die Körperkraft hängt auch von der Ausdauer ab, der Fähigkeit zur Aufrechterhaltung der Kraft. Eingeschränkte Körperkraft tritt bei vielen körperlichen Einschränkungen auf und ist häufig ein wesentlicher Grund dafür, eine Tätigkeit nicht mehr ausüben zu können. Die Verringerung der Muskelkraft und Ausdauer ist im höheren Alter üblich und führt zu einer Einschränkung der Körperkraft. Für die Arbeit an Bildschirmarbeitsplätzen hat dies allerdings nur eine geringe Bedeutung.

Die Handhabung von Maus, Tastatur und Touchscreen erfordert feinmotorische Fähigkeiten wie Stetigkeit, Zielgenauigkeit, Schnelligkeit, Kraft und einen gewissen Aktionsradius. Für motorische Behinderungen gibt es vielfältige alternative Eingabemittel, die verwendet werden können. Diese werden im nächsten Kapitel ausführlich vorgestellt.

#### **4.5 Kognitive Behinderung und Beeinträchtigung**

Menschen mit kognitiven Behinderungen haben es schwerer, Informationen aufzunehmen und zu verarbeiten. Zu den zu berücksichtigenden kognitiven Fähigkeiten gehören die Intelligenz, das Gedächtnis, die Sprache und die Alphabetisierung.

Intelligenz ist die Fähigkeit zum Wissen, Verstehen und Begründen. Eine Behinderung kann zu Einschränkungen dieser Fähigkeiten führen, wobei die Aufnahme, Beachtung und Unterscheidung sensorischer Informationen einbezogen ist. Wesentliche Fähigkeiten zur Lösung von Problemen sind das Erkennen des Problems, die Feststellung, Auswahl und Durchführung von Lösungen sowie die Bewertung des Ergebnisses. Beeinträchtigungen dieses Prozesses können zu Schwierigkeiten bei der Lösungsfindung führen.

Der Begriff des Gedächtnisses bezieht sich auf besondere geistige Funktionen der Aufnahme und Speicherung von Informationen und ihres Abrufs bei Erfordernis. Eine Einschränkung des Gedächtnisses beeinträchtigt die Fähigkeiten des Menschen, Dinge zu lernen und abzurufen. Beeinträchtigt können das Kurzzeit- und/oder das Langzeitgedächtnis sein. Für die Nutzung von Arbeitsmitteln ist das Kurzzeitgedächtnis wichtiger.

Sprache und Alphabetisierung sind die besonderen geistigen Funktionen der Erkennung und Verwendung von Zeichen, Symbolen und anderen Bestandteilen einer

Sprache. Erkrankungen können die sprachlichen Fähigkeiten eines Menschen beeinträchtigen, z.B. infolge eines Schlaganfalls. Sprachliche Einschränkungen können teilweise oder vollständig zu Schwierigkeiten beim Verstehen oder Ausdrücken in geschriebener oder gesprochener Sprache führen. Bei kognitiven Einschränkungen sollte bei der Darbietung von Texten auf kurze Sätze und eine einfache Sprache geachtet werden. In besonderen Anwendungsfällen (z.B. durch juristische Vorgaben) sind die Informationen auch in sogenannter "leichter Sprache" anzubieten.

# <span id="page-16-0"></span>**5 Ergonomische Gestaltung von Bildschirmarbeitsplätzen für Beschäftigte mit Behinderung oder gesundheitlichen Beeinträchtigungen**

Informationstechnologie ist der "Oberbegriff für alle mit der elektronischen Datenverarbeitung in Berührung stehenden Techniken" [14]. Mittlerweile gibt es auf dem Markt, eine Vielzahl an Geräten und Hilfsmitteln anhand derer neue Informationswege für Beschäftigte mit Behinderung oder gesundheitlichen Beeinträchtigungen erschlossen werden können. Durch die ergonomische Gestaltung der Arbeitsmittel in der Informationstechnologie können die Beschäftigten generell bei der Arbeit entlastet werden [15]. Der folgende Abschnitt stellt einige integrierte Hilfen in Betriebssystemen sowie Beispiele alternativer Ein- und Ausgabemittel vor.

#### **5.1 Integrierte Hilfen im Betriebssystem**

Die an Bildschirmarbeitsplätzen gängigen Computerbetriebssysteme verfügen über diverse Anpassungsmöglichkeiten für Beschäftigte mit gesundheitlicher Beeinträchtigung oder Behinderung [16 bis 18]. Diese können zumindest bei vorübergehend bestehenden Beeinträchtigungen – z.B. aufgrund einer akuten Erkrankung – die Arbeit an einem Bildschirmarbeitsplatz erleichtern. Die Einstellungen zur leichteren Bedienung im Betriebssystem selbst sind für die Nutzung der Betriebssysteme gängiger Hersteller und Softwareprodukte optimiert

(Abbildung 4). Bei der Nutzung firmeneigener oder anderweitig gekaufter Software kann es zu Kompatibilitätsproblemen und damit nur einer eingeschränkten Nutzbarkeit der Hilfen kommen. Dies muss für die Software im Einzelfall getestet werden.

Visuelle Anpassungen ermöglichen unter anderem die leichtere Erkennung von Symbolen und bessere Lesbarkeit von Text auf dem Bildschirm. Hier können individuelle Anpassungen für Farbgebung, Kontrast und Schriftgröße berücksichtigt werden, z.B. bei einer Sehbehinderung (Abbildung 4). Auch Einstellungen zur Spracheingabe und akustischen Ausgabe kann man im Betriebssystem verändern und anpassen, unter anderem durch die Einrichtung des Mikrofons, bei der Spracherkennung sowie der Konvertierung von Text-zu-Sprache (Abbildung 4). Für die Ausgabe stehen Optionen zur individuellen Anpassung der Geschwindigkeit, Tonhöhe und Lautstärke sowie die Visualisierung von Audioinhalten (z.B. Einblendung von Untertiteln) zur Verfügung. Eine Anpassung an veränderte motorische Anforderungen zur Eingabe wird in begrenztem Umfang über die Einstellungen der Tastatur und Maus oder auch eine Touchbedienung ermöglicht. Die beispielsweise auf Smartphones verwendeten Betriebssysteme iOS und Android bieten durch die Darstellungsanpassung an kleinere Bildschirme eine umfangreichere

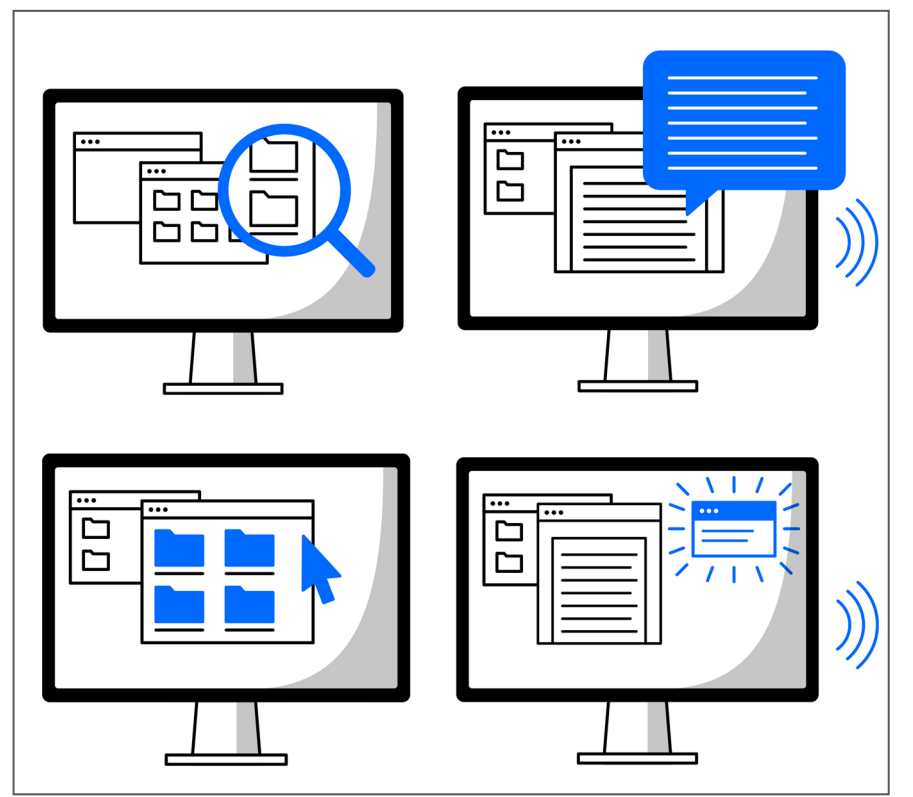

#### Abbildung 4:

Beispiele verfügbarer Einstellmöglichkeiten im Betriebssystem des Computers; links oben: Lupenfunktion, rechts oben: Text als Sprachausgabe, links unten: Kontrasteinstellungen, rechts unten: Warntöne als Hinweise auf dem Bildschirm anzeigen

<span id="page-17-0"></span>integrierte Unterstützung, Inhalte barrierefrei darzustellen bzw. vorzulesen. Insbesondere bei mobilen Anwendungen ist dies für Nutzende mit verschiedenen Anforderungen eine große Hilfe.

#### **5.2 Alternative Eingabemittel**

Eingabemittel am Bildschirmarbeitsplatz werden für die Texteingabe, die Navigation und die Bedienung benötigt. Die Software sollte, unabhängig von den verwendeten Eingabemitteln, sowohl mit der Maus als auch mit der Tastatur bedienbar sein [19]. Für motorische, visuelle, akustische und begrenzt auch für kognitive Einschränkungen sind Anpassungen am Bildschirmarbeitsplatz möglich. Eine Auswahl dieser alternativen Eingabemittel wird in Tabelle 2 dargestellt.

Bei Tastaturen kann z.B. die Gestaltung der Tastengröße sowie die Größe der Tastatur variieren. Auch die Form der Tastatur kann angepasst werden, beispielsweise bei Einhandtastaturen (Abbildung 5). Hierzu gehören auch Kleinfeldtastaturen. Diese zeichnen sich durch eine kompakte Bauform und deutlich kleiner gestaltete Tasten aus. Daher können sie bei einer hinsichtlich des Bewegungsradius oder der Kraftentwicklung eingeschränkten Arm- und Handmotorik zum Einsatz kommen. Auch eine Standardtastatur kann mit einer Hand benutzt werden: Vergleichbar zum Zehn-Finger-Schreiben wurde ein Fünf-Finger-Schreibsystem für die Nutzung einer Standardtastatur entwickelt [20]. Können beide Hände eingesetzt werden, aber Koordinationsschwierigkeiten der Hand oder Finger

die Präzision der Bewegung beeinträchtigen, kann wiederum eine Großfeldtastatur sinnvoll sein (Abbildung 5). Der Tastenabstand ist hier größer und häufig sind die Tasten eingelassen, sodass das unbeabsichtigte gleichzeitige Drücken mehrerer Tasten vermieden wird. Beim Auftreten von Tremor (Zittern) können Führungsschienen die Finger dabei unterstützen, Bewegungen zu präzisieren. Eine Tastatur ohne Nummernblock (Kompakttastatur) kann bei eingeschränkter Schultermobilität Entlastung bringen. Die verringerte Größe der Tastatur ermöglicht es zudem, die Maus dichter am Körper zu platzieren und dadurch die Außenrotation und Abduktion ("Wegführung") des Oberarms zu verringern (Abbildung 3) [9]. Bei Nutzung einer dachförmig aufgestellten Tastatur wird die Pronation ("Einwärtsdrehung") des Unterarms und der Handgelenke verringert. Dies kann die Eingabe bei eingeschränkter Armmotorik und/oder Schmerzen in den Handgelenken erleichtern. Insbesondere bei Schmerzen in Handgelenk und Unterarm ist gegebenenfalls die Nutzung einer geteilten Tastatur sinnvoll, da hierdurch das seitliche Abknicken (Ulnarabduktion) der Handgelenke vermindert wird (Abbildung 5). Sollte die Bedienung einer Tastatur nicht möglich sein, kann diese als visuelle Ausgabe auf einem Bildschirm angezeigt werden. Bedient werden Bildschirmtastaturen als Anwendung auf einem Touchscreen, per Maussteuerung oder Joystick.

Ist die Eingabe über die oberen Extremitäten nicht möglich, können Fußtastaturen zum Einsatz kommen (Abbildung 5). Eine Bildschirmtastatur kann durch die Augen gesteuert werden. Blinden und stark sehbeeinträchtigten Menschen ermöglichen Brailletastaturen die Eingabe von

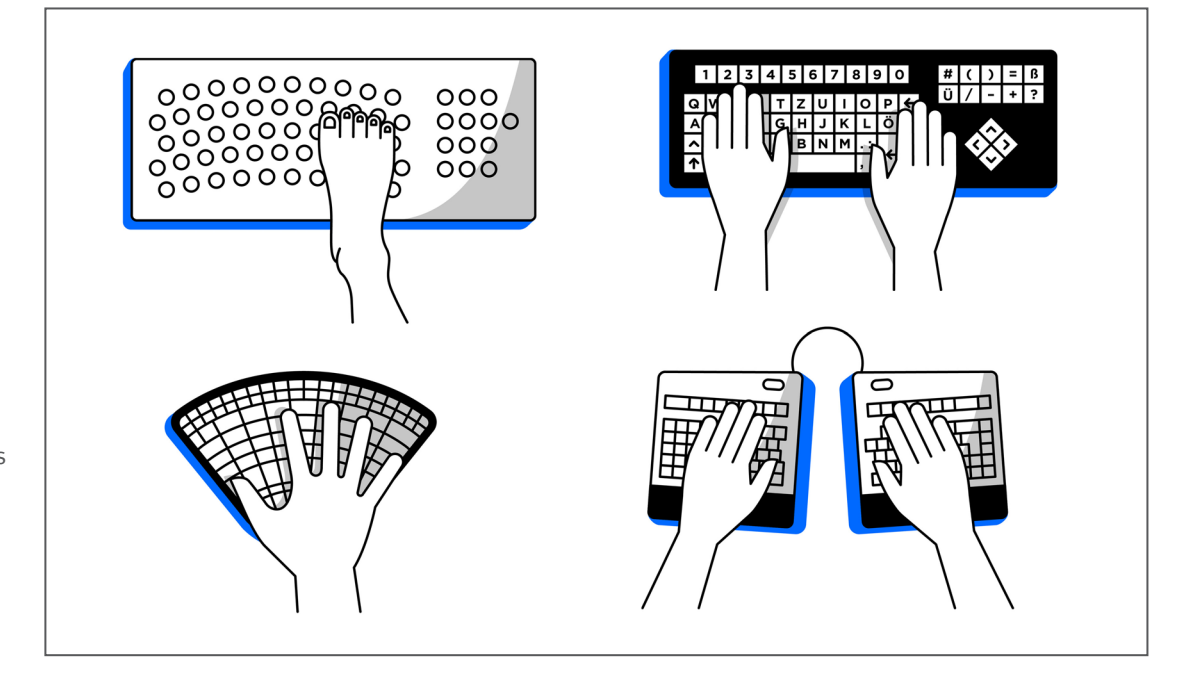

Abbildung 5:

Beispiele alternativer Tastaturen; links oben: Fußtastatur, rechts oben: Großfeldtastatur, links unten: Einhandtastatur, rechts unten: geteilte Tastatur

#### **Tabelle 2:**

Beispielhafte Auswahl verfügbarer alternativer Eingabemittel für körperliche und kognitive Beeinträchtigungen. Vor der Auswahl eines Hilfsmittels ist eine Einzelfallbetrachtung empfehlenswert (in Anlehnung an REHADAT-Hilfsmittel)

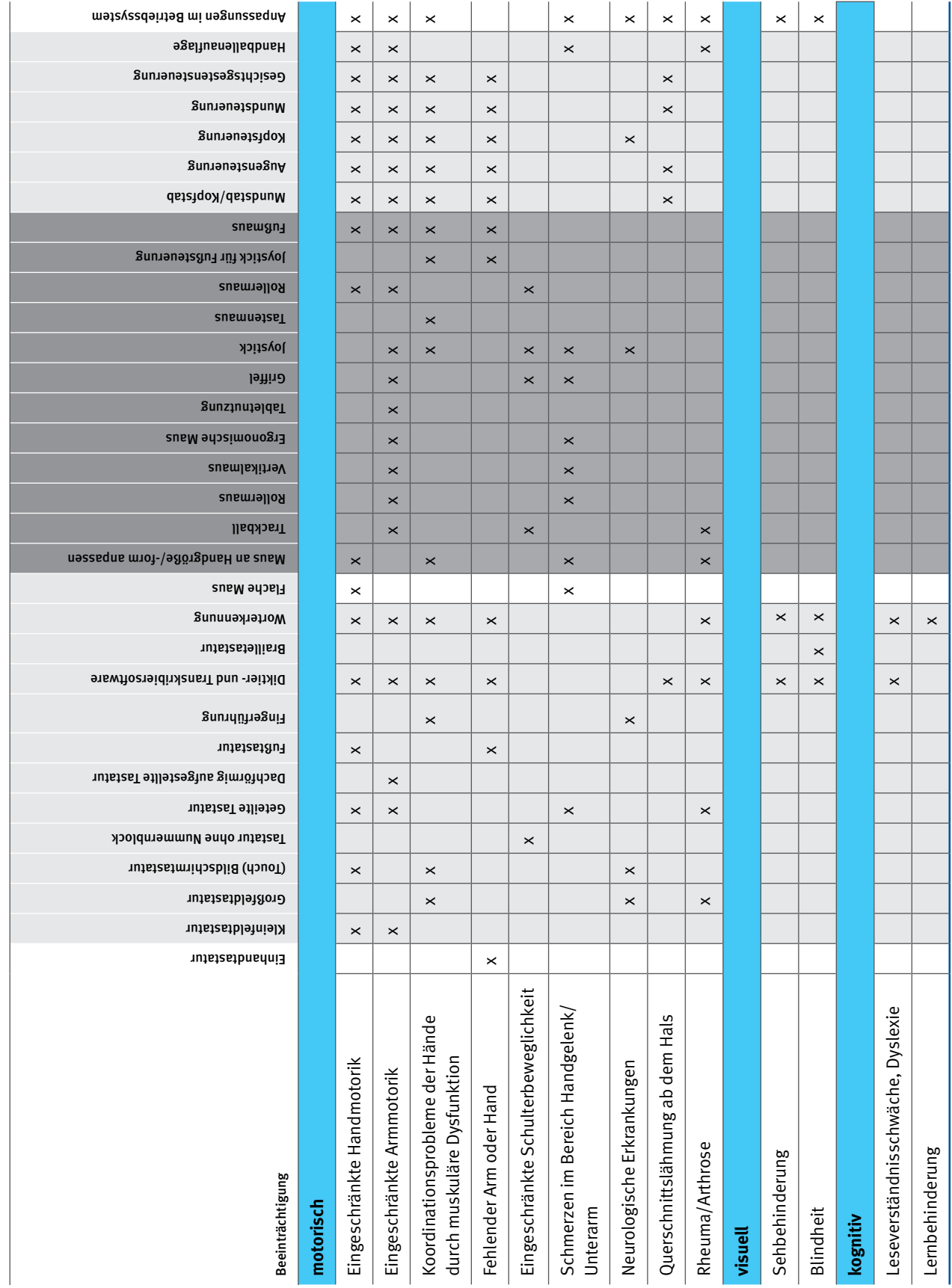

Texten. In Kombination mit Braillezeilen kann der Text auf dem gleichen Gerät gelesen werden. Auch ohne eine Tastatur zu nutzen, können Texte eingegeben werden: Diktier- und Transkribiersoftware ist heute bereits in die Betriebssysteme der großen Hersteller integriert. Auch eine softwarebasierte Worterkennung kann die Texteingabe im Arbeitsalltag unterstützen.

Ein weiteres Eingabemittel ist die Maus. Neben der Positionierung bietet auch ihre Gestaltung Möglichkeiten zur Unterstützung. Die Steuerung des Mauszeigers erfolgt meist mit der Hand. Hier gibt es vielfältige Anpassungsmöglichkeiten in der Größe und Gestaltung der Form (Tabelle 2). So gibt es Formate für unterschiedliche Handgrößen und Seiten der Nutzung (rechte/linke Hand). Zusätzlich gibt es symmetrische Mäuse, die man mit beiden Händen benutzen kann. Sogenannte ergonomische Mäuse passen sich der Wölbung der hohlen Hand an und ermöglichen eine neutrale Stellung der Handgelenke, was bei Schmerzen in diesem Bereich günstig sein kann. Eine Vertikalmaus verringert durch ihre Form die Pronation des Unterarms [9]. Dies kann bei einer eingeschränkten Armmotorik sowie Schmerzen in den Handgelenken/ Unterarmen die Eingabe erleichtern. Manchmal wird die Kombination der Maus mit einer gepolsterten Handballenauflage als angenehm empfunden.

Auch der Trackball ist eine Alternative bei Beschwerden oder Bewegungseinschränkungen im Schulter-Arm-Bereich (Abbildung 6). Durch ihre stationäre Bedienung

können Trackballs auf dem Oberschenkel bedient werden, was sich besonders bei eingeschränkter Schulterfreiheit günstig auswirken kann. Auch die Rollermaus ist eventuell eine gute Alternative zur seitlich positionierten Maus, wenn Beeinträchtigungen im Schulter-Arm-Bereich vorliegen. Sie liegt direkt vor der Tastatur und kann sowohl einhändig als auch beidhändig mit verschiedenen Fingern genutzt werden. Als weitere Alternativen gibt es Joysticks (Abbildung 6), Griffelmäuse mit Tasten zum Klicken und Scrollen oder Griffel kombiniert mit einem Tablet. Diese Geräte zeichnen sich durch eine schreibstiftähnliche Handhaltung aus. Eine Griffelmaus bietet durch die gewohnte Stifthaltung eine hohe Leistung bei gleichzeitig geringer Belastung des Hand-Arm-Schulter-Bereichs. Ein Griffel hat den Vorteil einer Neutralhaltung der Hand, ein Handwechsel ist jedoch kaum möglich. Bei eingeschränkter Fingerfunktion eignet sich eher eine Maus, ein Trackball hingegen eher bei eingeschränkter Handgelenksfunktion. Bei Problemen mit der Fingerbeweglichkeit kann eine Tastenmaus die Steuerung erleichtern, ähnlich wie die Steuerung des Mauszeigers über den Nummernblock.

Bei fehlender Gebrauchsfähigkeit der Hände kann eine Steuerung des Mauszeigers unter anderem per Fuß, Mund oder über die Augen stattfinden. Eine Fußmaus besteht aus einem Sensor zum Scrollen und einem Tastenfeld zum Klicken; diese Pedale sind oft programmierbar. Manche Joystick-Modelle bieten ebenfalls eine Variante zur Fußsteuerung an. Des Weiteren gibt es Mund- und Kopfstäbe, mit denen beispielsweise Tablets bedient werden können.

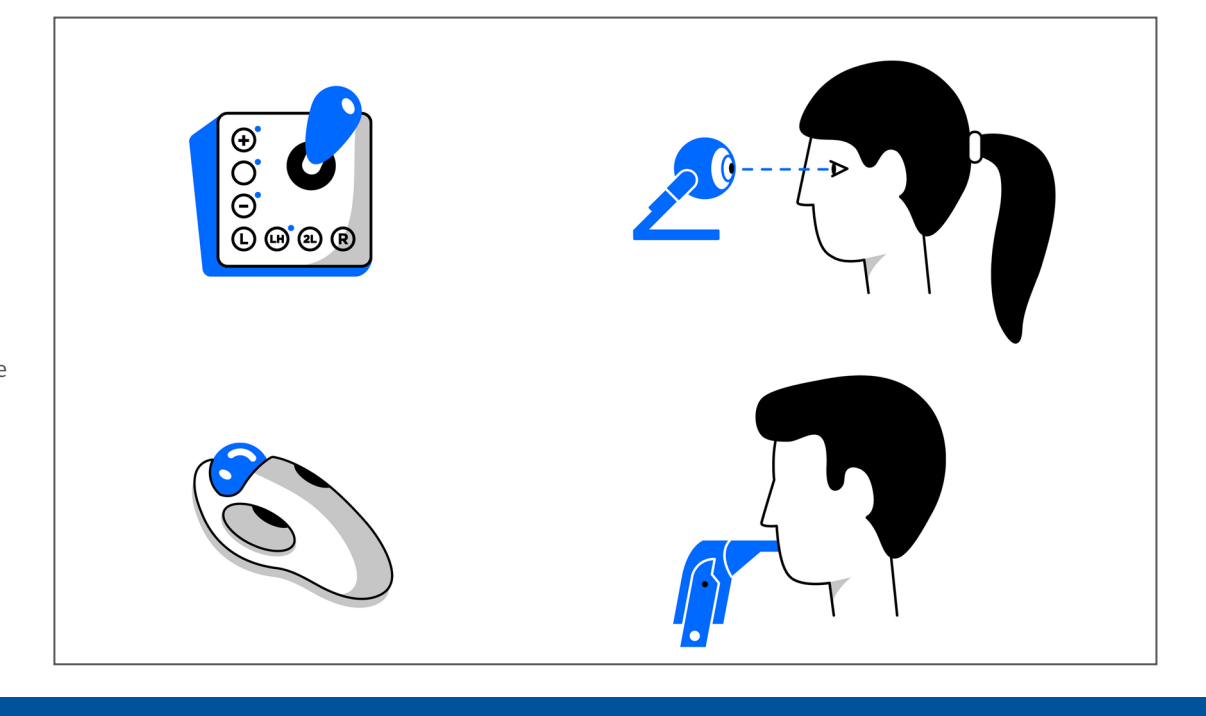

Abbildung 6: Alternative Geräte für die Cursorsteuerung; links oben: Joystick, rechts oben: Augensteuerung mit Kamera, links unten: Trackball, rechts unten: Mundsteuerung

<span id="page-20-0"></span>Als Mausersatz bei starken Bewegungseinschränkungen kann auch eine Mundmaus eingesetzt werden (Abbildung 6). Diese reagiert auf feinste Bewegungen des Mundes; Links- und Rechtsklick werden über Saugen oder Blasen gesteuert. Eine Augensteuerung ist entweder über die im Laptop integrierte Kamera oder über ein kleines Aufsatzmodul möglich (Abbildung 6). Diese Modelle arbeiten mit infrarotnahem Licht und einer Infrarotkamera, die die Blickrichtung der Pupillen erkennt [21]. Sie bieten Kalibrierungsmöglichkeiten, sodass über die Verweildauer oder ein gezieltes Blinzeln ein Klicken ausgelöst werden kann; auch die Nutzung eines Tasters ist möglich. Ebenso ist eine Augensteuerung mit nur einem Auge möglich, z.B. bei Schielen oder Strabismus. Auch Brillenträger können diese grundsätzlich nutzen, was im Einzelfall aber vorab getestet werden sollte.

Analog kann die Computersteuerung mithilfe einer 3D-Kamera über Mimik erfolgen; ein Lächeln oder Augenbrauenheben kann als Klicken gelten. Die Kopfsteuerung arbeitet nach ähnlichen Prinzipien ebenfalls mit einer Kamera und infrarotnahem Licht. Hier wird ein Reflexionspunkt auf den Kopf oder an die Brille geklebt; das Gerät ist ebenfalls am Bildschirm befestigt.

Generell ist die Nutzung der Maus abhängig von individuellen Präferenzen und sollte ebenso wie die Tastatur in Beratung durch die Betriebsärztin oder den -arzt und die Sifa ausgewählt werden. Vor der endgültigen Beschaffung ist ein Test der Maus sowie der Tastatur durch die Beschäftigten empfehlenswert.

#### **5.3 Alternative Ausgabemittel**

Computerausgabemittel gibt es in verschiedenen Varianten, wobei die Ausgabe der in Textform vorliegenden Informationen im Vordergrund steht. Je nach Grad der Einschränkung kann man aus einer Vielzahl von Geräten und Software auswählen (Tabelle 3).

Oftmals sind Demoversionen verfügbar, die den Beschäftigten vor dem Kauf einen Test der entsprechenden Software ermöglichen. Für Menschen mit Sehbehinderung ist es manchmal ausreichend, einen größeren Bildschirm zu verwenden und die Darstellung entsprechend anzupassen. Um die Darstellung größer zu gestalten, können im Betriebssystem darstellungsspezifische Einstellungen vorgenommen werden. Bei einem stärkeren Grad der Sehbehinderung ist eine Vergrößerungssoftware für

#### **Tabelle 3:**

Auswahl verfügbarer alternativer Ausgabemittel für körperliche und kognitive Beeinträchtigungen. Vor der Auswahl eines Hilfsmittels ist eine Einzelfallbetrachtung empfehlenswert (in Anlehnung an REHADAT-Hilfsmittel)

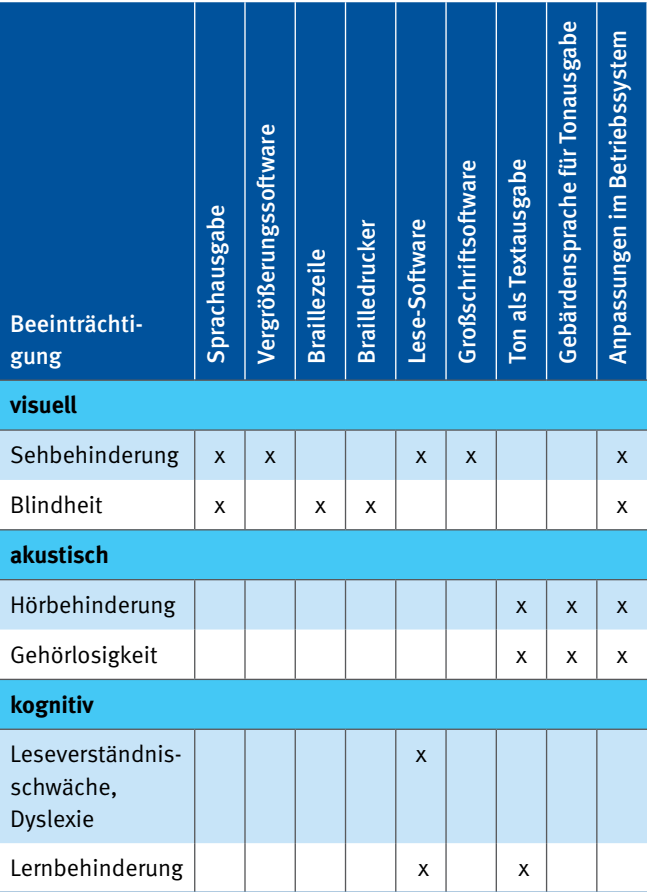

Texte sinnvoll, die digital eine noch stärkere Vergrößerung erzeugt. Zusätzlich kann die Anpassung von Farbgebung und Kontrast sinnvoll sein, um das Lesen am Bildschirm zu erleichtern. Für blinde Beschäftigte oder Beschäftigte mit Sehbehinderung ist es möglich, den Text als Sprachausgabe vorlesen zu lassen. Alternativ ist die Textausgabe auf einer Braillezeile möglich (Abbildung 7). Ebenso wie für sehende Beschäftigte ist es möglich, Texte auf Papier auszudrucken. Dabei überträgt ein Brailledrucker die Brailleschrift auf ein speziell dafür vorgesehenes Papier. Um gedruckten Text vorlesen zu lassen, gibt es Vorlesesysteme oder Scanner- und Softwarelösungen.

Für gehörlose Menschen und Menschen mit hochgradiger Hörbehinderung kann ein Tontext als Buchstabentext ausgegeben werden. Auf einigen Webseiten ist zudem ein

#### Abbildung 7:

Menschen mit Sehbehinderung und blinde Personen können Text auf einer Braillezeile lesen (links) oder per Sprachausgabe vorgelesen bekommen (rechts)

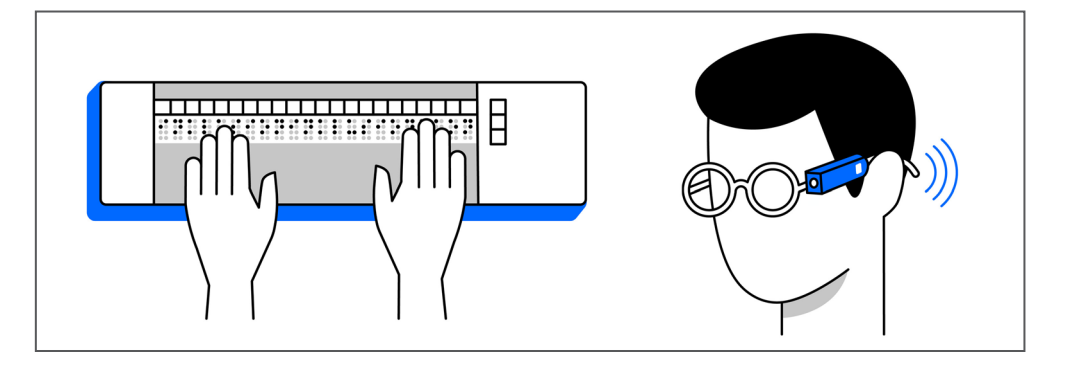

Tontext in Gebärdensprache und leichter Sprache implementiert. Laut Gesetz zur Gleichstellung von Menschen mit Behinderungen ist es aktuell für Webauftritte und Intranetseiten von Behörden vorgeschrieben, die Seiten gemäß BITV 2.0 barrierefrei zu gestalten [22]. Verschiedene Videoplattformen bieten die Möglichkeit, auch nach dem Video-Upload durch den Bereitsteller die Videos mit Untertiteln zu versehen und damit gehörlosen Menschen den Zugang zu Informationen zu erleichtern.

Für Menschen mit Epilepsie wird oft die Befürchtung geäußert, dass Bildschirmtätigkeit aufgrund einer

bestehenden Fotosensibilität, also dem Auftreten epilepsietypischer Veränderungen bei intermittierenden Lichtreizen, zur Anfallsauslösung führen könnte. Solche Reaktionen treten nur bei etwa 5% der Betroffenen auf und nur in sehr niedrigen Frequenzbereichen, am häufigsten zwischen 15 und 20 Hertz. Bei Tätigkeiten an den heutigen Bildschirmarbeitsplätzen besteht in der Regel kein Risiko der Anfallsauslösung. Generell gilt aber, dass bei Hinweisen auf eine Fotosensibilität vor weiteren Maßnahmen immer eine fachärztliche neurologische Untersuchung und eine Beratung durch die Betriebsärztin oder den -arzt erfolgen sollte.

## <span id="page-22-0"></span>**6 Praxisbeispiele**

Die folgenden Beispiele sind der Praxis entnommen und schildern Situationen, in denen der Einsatz von Hilfsmitteln und die Anpassung des Arbeitsplatzes an die Nutzenden zu einer Arbeitserleichterung geführt hat. Das Hilfsmittel-Portal REHADAT bietet auf seiner Webseite weitere Praxisbeispiele an [23].

#### **Infobox 1**

**!**

**Sachbearbeiterin mit rechtsseitiger Lähmung.**  Eine Sachbearbeiterin arbeitet seit vielen Jahren an einem Bildschirmarbeitsplatz. Eine neu aufgetretene armbetonte rechtsseitige Lähmung machte eine Anpassung notwendig. Um den ergonomischen Arbeitsplatz an die veränderten Bedürfnisse der Mitarbeiterin anzupassen, wurden mehrere Maßnahmen ergriffen. Zum einen erhielt sie einen Bürostuhl mit angepasster Armlehne und einen höhenverstellbaren Schreibtisch. Somit kann sie ihre Sitzposition nach Bedarf verändern. Eingaben am Computer erledigt sie mit einer Einhandtastatur und einer ergonomisch geformten Maus. Zum anderen erleichtert ihr ein Headset die einhändige Bedienung des Telefons. Aufgrund der langjährigen beruflichen Tätigkeit hat die Rentenversicherung einen Großteil der Kosten übernommen.

#### **Infobox 2**

**!**

**Buchhalter mit einer spastischen Lähmung** Aufgrund seiner spastischen Lähmung kommt der Mitarbeiter im Elektro-Rollstuhl ins Büro. Um seiner Arbeit als Buchhalter nachzugehen, erhielt er einen höhenverstellbaren Schreibtisch, den er mit verschiedenen Rollstühlen unterfahren kann. Zuerst testete er eine Spracheingabe, aber seine undeutliche Aussprache erschwerte die Nutzung und es erwies sich als wenig hilfreich im Arbeitsalltag. Am Bildschirmarbeitsplatz erledigt der Mitarbeiter alle Arbeiten ausschließlich mit dem linken Arm, da er den anderen Arm nicht gezielt einsetzen kann. Dadurch ist für ihn laut eigener Aussage jeder Arbeitsauftrag zeitintensiver. Schließlich wurde für die einhändige Bedienung des Computers eine speziell angefertigte Miniaturtastatur mit integrierter Maus angeschafft. Durch die kürzeren Wege zwischen den verschiedenen Buchstaben wird das Schreiben erleichtert. Eine "Rec"-Taste erlaubt das Einprogrammieren einzelner Worte oder ganzer Sätze, die bei Bedarf durch die "Play"-Taste erneut eingefügt werden können und ihm Zeit sparen. Die Agentur für Arbeit hat die Kosten für die Tastatur übernommen und während der Ausbildung einen monatlichen Zuschuss an den Arbeitgeber gezahlt. Aufgrund der vorliegenden Behinderung (Grad der Behinderung) wurde der Beratungsdienst des Integrationsamtes hinzugezogen und er unterstützt beratend bei der Anschaffung der verschiedenen Hilfsmittel.

#### **Infobox 3 ! !**

#### **Sachbearbeiterin mit Verspannungen im Nacken-Arm-Bereich**

Eine Bürosachbearbeiterin leidet schon längere Zeit unter Beschwerden im Halswirbelsäulenbereich mit Ausstrahlung in die Arme. Sie ist am Computer hauptsächlich mit der Gestaltung von Webseiten beschäftigt Aufgrund der Beschwerden bereitet ihr die Tätigkeitzunehmend Probleme – besonders die intensive Benutzung der Maus. Sie leidet vermehrt unter Verspannungen und Beschwerden im Bereich der Unterarme und Hände. Der Arbeitsplatz hat einen höhenverstellbaren Schreibtisch, wodurch das Arbeiten in verschiedenen Haltungen ermöglicht und gefördert wird. Zusätzlich wurden zwei Bildschirme aufgestellt, um mehrere Fenster nebeneinander darzustellen und der maus- oder tastaturgesteuerte Wechsel zwischen den Fenstern verringert wird. Die Standardtastatur ist geblieben, da diese problemlos genutzt werden kann. Ergänzend zur Standardmaus erhielt die Mitarbeiterin eine ergonomische Linkshändermaus, sodass die Mausbetätigung abwechselnd mit beiden Händen erfolgen kann und der Kraftaufwand minimiert wird. Die Mitarbeiterin kommt mit der zusätzlichen Ausstattung gut zurecht und empfindet diese als Erleichterung. Die Hilfsmittel wurden und werden vom Arbeitgeber zur Verfügung gestellt.

#### **Infobox 4**

#### **Blinder IT-Berater**

Der Mitarbeiter arbeitet mit einer Standard-QWERTZ-Tastatur für die Texteingabe. Laut eigener Aussage reichen ihm die kleinen haptischen Elemente auf den Tasten zur Orientierung. Für die Textausgabe wurde eine Braillezeile an den Computer angeschlossen, aber auch eine Screenreader-Software installiert. Dadurch kann er sich den Text vorlesen lassen. Außerdem stehen ihm ein Brailledrucker und ein adaptierter Multifunktionsdrucker zur Verfügung. Als IT-Berater ist er öfter auf Dienstreisen. Für den Einsatz unterwegs stehen ihm ein portabler Note-Taker und ein iPhone mit der Sprachsteuerung VoiceOver zur Verfügung. Begründet durch seine Tätigkeit als IT-Berater war es in diesem Falle besonders wichtig, dass die Ausstattung auf dem aktuellen technischen Stand ist und die aktuellen Softwareversionen unterstützt werden. Der Arbeitsplatz wurde seit der Einstellung des Mitarbeiters mehrmals angepasst und finanziell gefördert. Zusätzlich wird und wurde eine Arbeitsplatz-Assistenz gefördert. Diese übernimmt Tätigkeiten, die ein intaktes Sehvermögen erfordern, z.B. unterstützt sie auf Dienstreisen.

# <span id="page-24-0"></span>**7 Datenbanken für Hilfsmittel**

Einen guten Überblick über aktuell auf dem Markt verfügbare Hilfsmittel für Bildschirmarbeitsplätze bietet das Portal REHADAT-Hilfsmittel [24]. Zusätzlich liefert die Internetseite viele weitere Informationen, auch zur Hilfsmittelversorgung. Die Hilfsmittel sind in verschiedenen Kategorien gruppiert. Zusätzlich sind alle Hilfsmittel nach der Norm DIN EN ISO9999 kategorisiert und über den Nummerncode zu finden [25]. Die Hilfsmittel werden nach ihrer Hauptfunktion klassifiziert, in Klassen, Unterklassen und Gruppen eingeordnet und mit einem numerischen Code versehen:

[www.rehadat-hilfsmittel.de/de/kommunikation](http://www.rehadat-hilfsmittel.de/de/kommunikation-information/computer-und-zubehoer-software/index.html)[information/computer-und-zubehoer-software/index.html](http://www.rehadat-hilfsmittel.de/de/kommunikation-information/computer-und-zubehoer-software/index.html) Mittlerweile wurden in verschiedenen Ländern Datenbanken für Hilfsmittel aufgebaut. Über die Meta-Suchmaschine EASTIN kann man eine internationale Suche nach Computerhilfsmitteln starten:

[www.eastin.eu/de-de/searches/products/index](http://www.eastin.eu/de-de/searches/products/index)

### <span id="page-25-0"></span>**8 Literatur**

- [1] Nationaler Aktionsplan 2.0. Hrsg.: Bundesministerium für Arbeit und Soziales, Berlin 2016
- [2] UN-Behindertenrechtskonvention. Hrsg.: Praetor Intermedia UG, Bonn. [www.behindertenrechtskon](http://www.behindertenrechtskonvention.info/die-behindertenrechtskonvention-im-historischen-kontext-3743)[vention.info/die-behindertenrechtskonvention-im](http://www.behindertenrechtskonvention.info/die-behindertenrechtskonvention-im-historischen-kontext-3743)[historischen-kontext-3743](http://www.behindertenrechtskonvention.info/die-behindertenrechtskonvention-im-historischen-kontext-3743)
- [3] Aktionsplan der gesetzlichen Unfallversicherung zur Umsetzung der UN-Konvention über die Rechte von Menschen mit Behinderungen. Hrsg.: Deutsche Gesetzliche Unfallversicherung e.V., Berlin 2012, S.2012-2014
- [4] Aktionsplan 2.0 der gesetzlichen Unfallversicherung zur Umsetzung der UN-BRK in den Jahren 2015-2017. Hrsg.: Deutsche Gesetzliche Unfallversicherung e.V., Berlin 2015
- [5] Strategie UN-BRK 2025. Hrsg.: Deutsche Gesetzliche Unfallversicherung e.V., Berlin 2018
- [6] DGUV Information: Bildschirm- und Büroarbeitsplätze – Leitfaden für die Gestaltung (215-410). Hrsg.: Deutsche Gesetzliche Unfallversicherung e.V., Berlin 2015
- [7] DGUV Regel: Branche Bürobetriebe (115-401). Deutsche Gesetzliche Unfallversicherung e.V., Berlin 2018
- [8] VBG Praxishilfen Richtiges Sitzen im Büro. Hrsg.: Verwaltungs-Berufsgenossenschaft, Hamburg. [www.vbg.de/apl/arbhilf/unterw/23\\_sit.htm](http://www.vbg.de/apl/arbhilf/unterw/23_sit.htm)
- [9] *Keller, Chandra, S.; Hoehne-Hückstädt*, *U.*; *Ellegast, R.*: Ergonomische Anforderungen an Eingabemittel für Geräte der Informationstechnologie. BGIA-Report 3/2008, Hrsg.: Deutsche Gesetzliche Unfallversicherung e.V., Berlin 2008. Webcode: d17333
- [10] DGUV Information: Sonnenschutz im Büro (214-444). Deutsche Gesetzliche Unfallversicherung e.V., Berlin 2016
- [11] Verordnung über Arbeitsstätten (Arbeitsstättenverordnung – ArbStättV. BGBl. I (2004), S.2179; zul. geänd. BGBl. I (2017), S.3584
- [12] Technische Regel für Arbeitsstätten ASR V3a.2: Barrierefreie Gestaltung von Arbeitsstätten. GMBl. (2012), S.663; zul. geänd. GMBl. (2018), S.469
- [13] Richtlinie 90/270/EWG des Rates vom 29 . Mai 1990 über die Mindestvorschriften bezüglich der Sicherheit und des Gesundheitsschutzes bei der Arbeit an Bildschirmgeräten. ABI. EG (1990) Nr. L 156, S.14-18
- [14] *Lackes, R.*; *Siepermann, M*.: Gabler Wirtschaftslexikon – Informationstechnologie. [https://wirtschafts](https://wirtschaftslexikon.gabler.de/definition/it-38583)[lexikon.gabler.de/definition/it-38583](https://wirtschaftslexikon.gabler.de/definition/it-38583)
- [15] Ein Motor für die Inklusion. In: ZB Zeitschrift Behinderung & Beruf. 3/2014, S.10-11. Hrsg.: Bundesarbeitsgemeinschaft der Integrationsämter und Hauptfürsorgestellen, Karlsruhe 2014
- [16] Hilfe zu Windows-Bedienungshilfen. Hrsg.: Microsoft. [https://support.microsoft.com/](https://support.microsoft.com/de-de/hub/4339839/windows-accessibility-help?os=windows-10) [de-de/hub/4339839/windows-accessibility](https://support.microsoft.com/de-de/hub/4339839/windows-accessibility-help?os=windows-10)[help?os=windows-10](https://support.microsoft.com/de-de/hub/4339839/windows-accessibility-help?os=windows-10)
- [17] Mac Bedienungshilfen. Hrsg.: Apple. [www.apple.com/de/accessibility/mac/](http://www.apple.com/de/accessibility/mac/)
- [18] Ubuntu Dokumentation Barrierefreiheit. Hrsg.: Ubuntu. [help.ubuntu.com/stable/ubuntu](http://help.ubuntu.com/stable/ubuntu-help/a11y.html.de)[help/a11y.html.de](http://help.ubuntu.com/stable/ubuntu-help/a11y.html.de)
- [19] DGUV Information: Softwareergonomie (215-450). Hrsg.: Deutsche Gesetzliche Unfallversicherung e.V., Berlin 2016
- [20] *Matias, E*.; *MacKenzie, I. S*.; *Buxton, W*.: Half-QWERTY: A one-handed keyboard facilitating skill transfer from QWERTY. Proceedings of the INTERCHI '93 Conference on Human Factors in Computing Systems (S. 88-94). New York, 1993
- [21] Augensteuerung/Eyetracking Wie funktioniert eigentlich eine Augensteuerung. Hrsg.: Rehamedia, Duisburg. [https://rehamedia.de/uk\\_materialien/](https://rehamedia.de/uk_materialien/eyetracking) [eyetracking](https://rehamedia.de/uk_materialien/eyetracking)
- [22] Barrierefreie Informationstechnik-Verordnung BITV 2.0. Hrsg.: BITV Lotse, Bundesministerium für Arbeit und Soziales, Berlin. [http://www.bitv-lotse.de/BL/](http://www.bitv-lotse.de/BL/DE/5_BITV20/5_bitv20_node.html?selectedTab=0) [DE/5\\_BITV20/5\\_bitv20\\_node.html?selectedTab=0](http://www.bitv-lotse.de/BL/DE/5_BITV20/5_bitv20_node.html?selectedTab=0)\_
- [23] Praxisbeispiele Büro- und Betriebsausstattung. Hrsg.: REHADAT, Köln. [www.rehadat-hilfsmittel.de/de/produkte/ar](http://www.rehadat-hilfsmittel.de/de/produkte/arbeitsplatz-ausbildung/buero-betriebsausstattung/index.html?connectdb=praxisbeispiele_result&infobox=%2Finfobox1.xn--html&serviceCounter=1&wsdb=PRA&suchbegriffe=hilfsmittelportal+und+broeinrichtung-5ii)[beitsplatz-ausbildung/buero-betriebsausstat](http://www.rehadat-hilfsmittel.de/de/produkte/arbeitsplatz-ausbildung/buero-betriebsausstattung/index.html?connectdb=praxisbeispiele_result&infobox=%2Finfobox1.xn--html&serviceCounter=1&wsdb=PRA&suchbegriffe=hilfsmittelportal+und+broeinrichtung-5ii)[tung/index.html?connectdb=praxisbeispiele\\_](http://www.rehadat-hilfsmittel.de/de/produkte/arbeitsplatz-ausbildung/buero-betriebsausstattung/index.html?connectdb=praxisbeispiele_result&infobox=%2Finfobox1.xn--html&serviceCounter=1&wsdb=PRA&suchbegriffe=hilfsmittelportal+und+broeinrichtung-5ii) [result&infobox=%2Finfobox1.html&serviceCounter=](http://www.rehadat-hilfsmittel.de/de/produkte/arbeitsplatz-ausbildung/buero-betriebsausstattung/index.html?connectdb=praxisbeispiele_result&infobox=%2Finfobox1.xn--html&serviceCounter=1&wsdb=PRA&suchbegriffe=hilfsmittelportal+und+broeinrichtung-5ii) [1&wsdb=PRA&suchbegriffe=hilfsmittelportal+und+](http://www.rehadat-hilfsmittel.de/de/produkte/arbeitsplatz-ausbildung/buero-betriebsausstattung/index.html?connectdb=praxisbeispiele_result&infobox=%2Finfobox1.xn--html&serviceCounter=1&wsdb=PRA&suchbegriffe=hilfsmittelportal+und+broeinrichtung-5ii) [büroeinrichtung](http://www.rehadat-hilfsmittel.de/de/produkte/arbeitsplatz-ausbildung/buero-betriebsausstattung/index.html?connectdb=praxisbeispiele_result&infobox=%2Finfobox1.xn--html&serviceCounter=1&wsdb=PRA&suchbegriffe=hilfsmittelportal+und+broeinrichtung-5ii)
- [24] Über REHADAT Hilfsmittel. Hrsg.: REHADAT, Köln. [www.rehadat-hilfsmittel.de/de/informationen/](http://www.rehadat-hilfsmittel.de/de/informationen/ueber-uns) [ueber-uns](http://www.rehadat-hilfsmittel.de/de/informationen/ueber-uns)
- [25] DIN EN ISO 9999: Hilfsmittel für Menschen mit Behinderungen – Klassifikation und Terminologie (3/2017). Beuth, Berlin 2017

# <span id="page-26-0"></span>**9 Weiterführende Literatur**

- DGUV Regel 115-401: Branche Bürobetriebe. Hrsg.: Deutsche Gesetzliche Unfallversicherung e.V., Berlin 2018
- DGUV Information 215-410: Bildschirm- und Büroarbeitsplätze – Leitfaden für die Gestaltung. Hrsg.: Deutsche Gesetzliche Unfallversicherung e.V., Berlin 2015
- DGUV Information 215-111: Barrierefreie Arbeitsgestaltung – Teil I: Grundlagen. Hrsg.: Deutsche Gesetzliche Unfallversicherung e.V., Berlin 2015
- DGUV Information 215-112: Barrierefreie Arbeitsgestaltung – Teil II: Grundsätzliche Anforderungen. Hrsg.: Deutsche Gesetzliche Unfallversicherung e.V., Berlin 2017
- VBG-Praxis-Kompakt: Barrierefreie Gestaltung von Arbeitsplätzen – Checkliste für die Praxis in Unternehmen. Hrsg.: Verwaltungs-Berufsgenossenschaft (VBG) gesetzliche Unfallversicherung, Hamburg 2015
- VBG-Fachwissen Alternative Eingabemittel an Bildschirmarbeitsplätzen – Informationen für Arbeitsmediziner und Betriebsärzte. Hrsg.: Verwaltungs-Berufsgenossenschaft (VBG) gesetzliche Unfallversicherung, Hamburg 2013
- DGUV Information 206-004: Die Mischung macht's: Jung und Alt gemeinsam bei der Arbeit. Hrsg.: Deutsche Gesetzliche Unfallversicherung e.V., Berlin 2017
- DGUV Information 250-001: Berufliche Beurteilung bei Epilepsie und nach erstem epileptischen Anfall. Hrsg.: Deutsche Gesetzliche Unfallversicherung e.V.., Berlin 2015
- DGUV 12338: Die Umsetzung der UN-Behindertenrechtskonvention – Gute Beispiele aus der Praxis der gesetzlichen Unfallversicherung. Hrsg.: Deutsche Gesetzliche Unfallversicherung e.V., Berlin 2015
- DGUV 12660: 5 Schritte zur Partizipation Wegweiser zur Beteiligung von Menschen mit Behinderung in der gesetzlichen Unfallversicherung. Hrsg.: Deutsche Gesetzliche Unfallversicherung e.V., Berlin 2018
- DGUV Information 215-450: Softwareergonomie. Hrsg.: Deutsche Gesetzliche Unfallversicherung e.V., Berlin 2016
- Zusammenarbeiten Inklusion in Unternehmen und Institutionen – Ein Leitfaden für die Praxis. Hrsg.: Bundesministerium für Arbeit und Soziales (BMAS), Berlin 2014
- Zusammenarbeiten Inklusion in Unternehmen und Institutionen – Ein Leitfaden für die Praxis – Ergänzung: zur Umsetzung der UN-Behindertenrechtskonvention in kleinen und mittelständischen Unternehmen unter Berücksichtigung von Informationstechnologie am Arbeitsplatz. Hrsg.: Bundesministerium für Arbeit und Soziales (BMAS), Berlin 2014

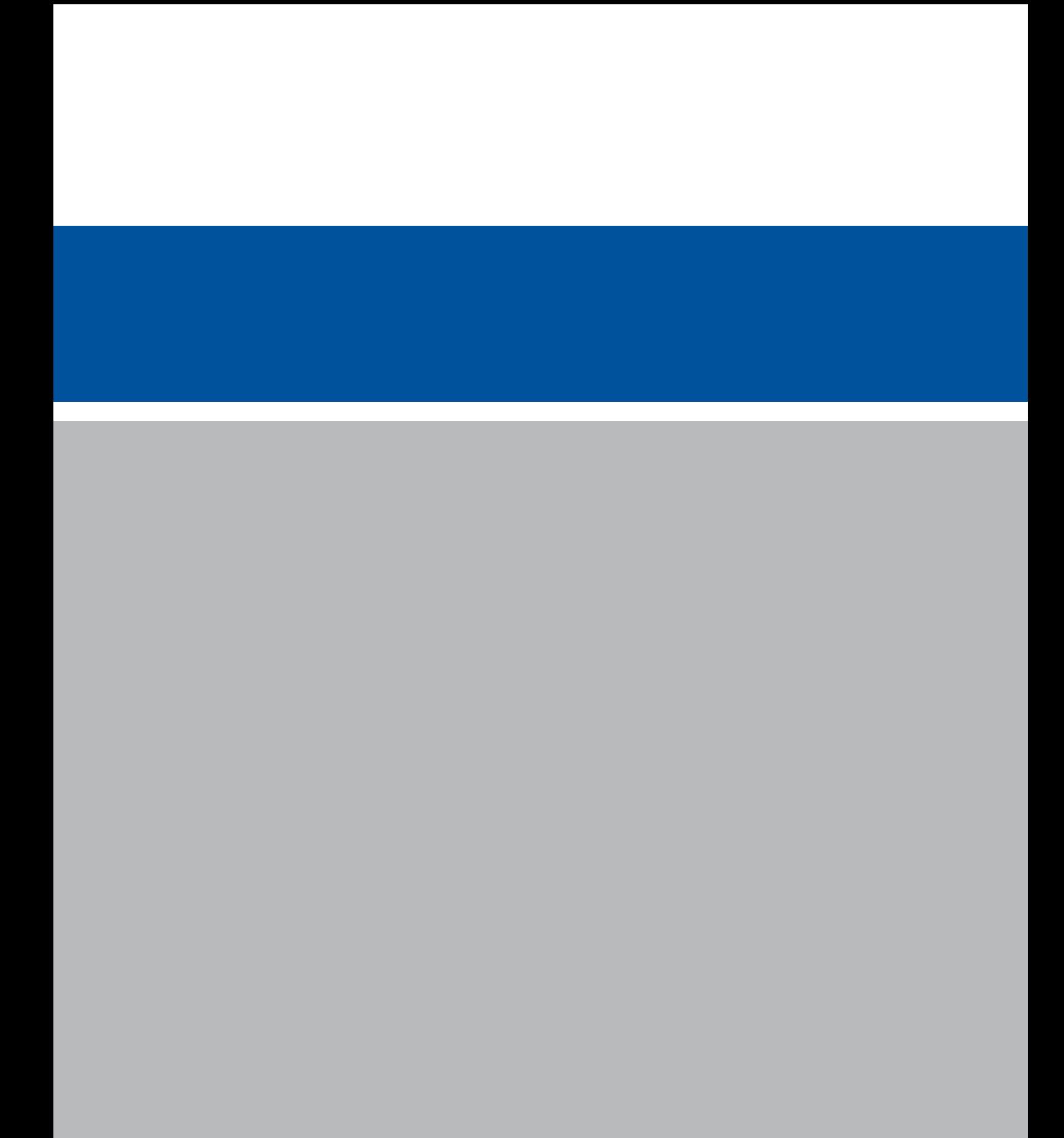